# **4.401/4.464 Environmental Technologies in Buildings**

Christoph Reinhart L04 Wind, Temperature and Relative Humidity

# **Wind**

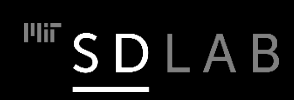

# **Measuring Wind**

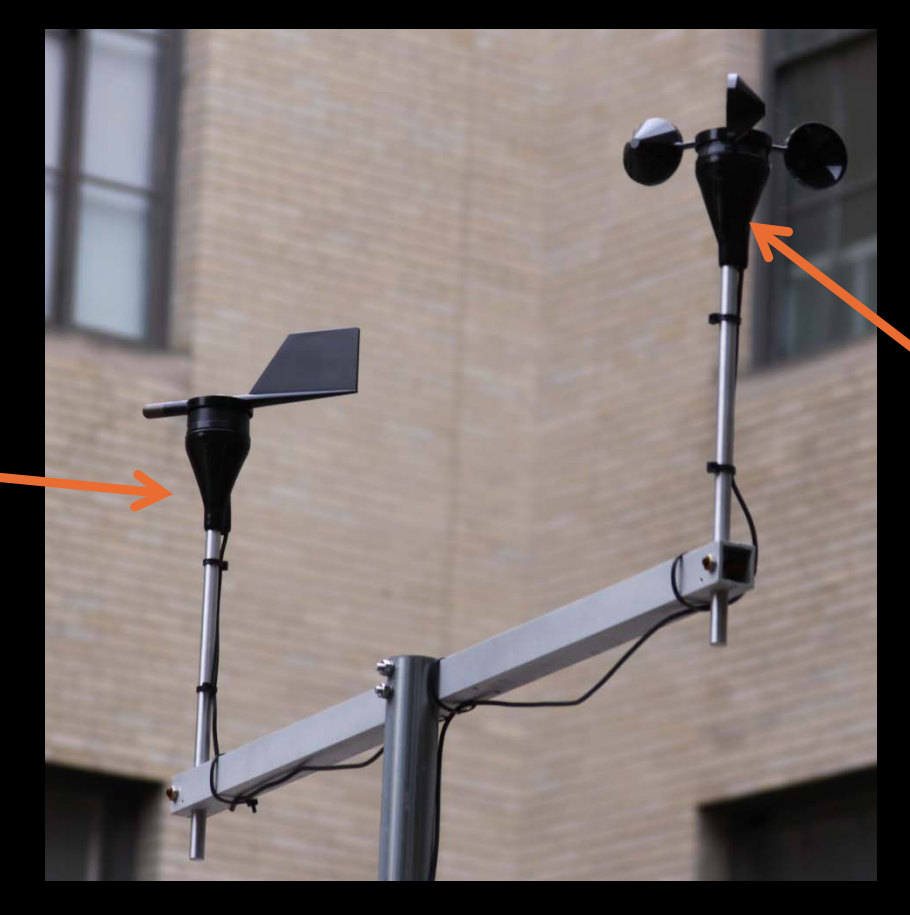

Hemispherical Anemometer

Wind speed [km/h or m/s] Wind direction [degree]

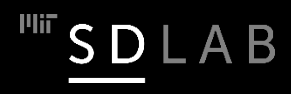

Wind Vane

# **Prevailing Winds at Logan Airport**

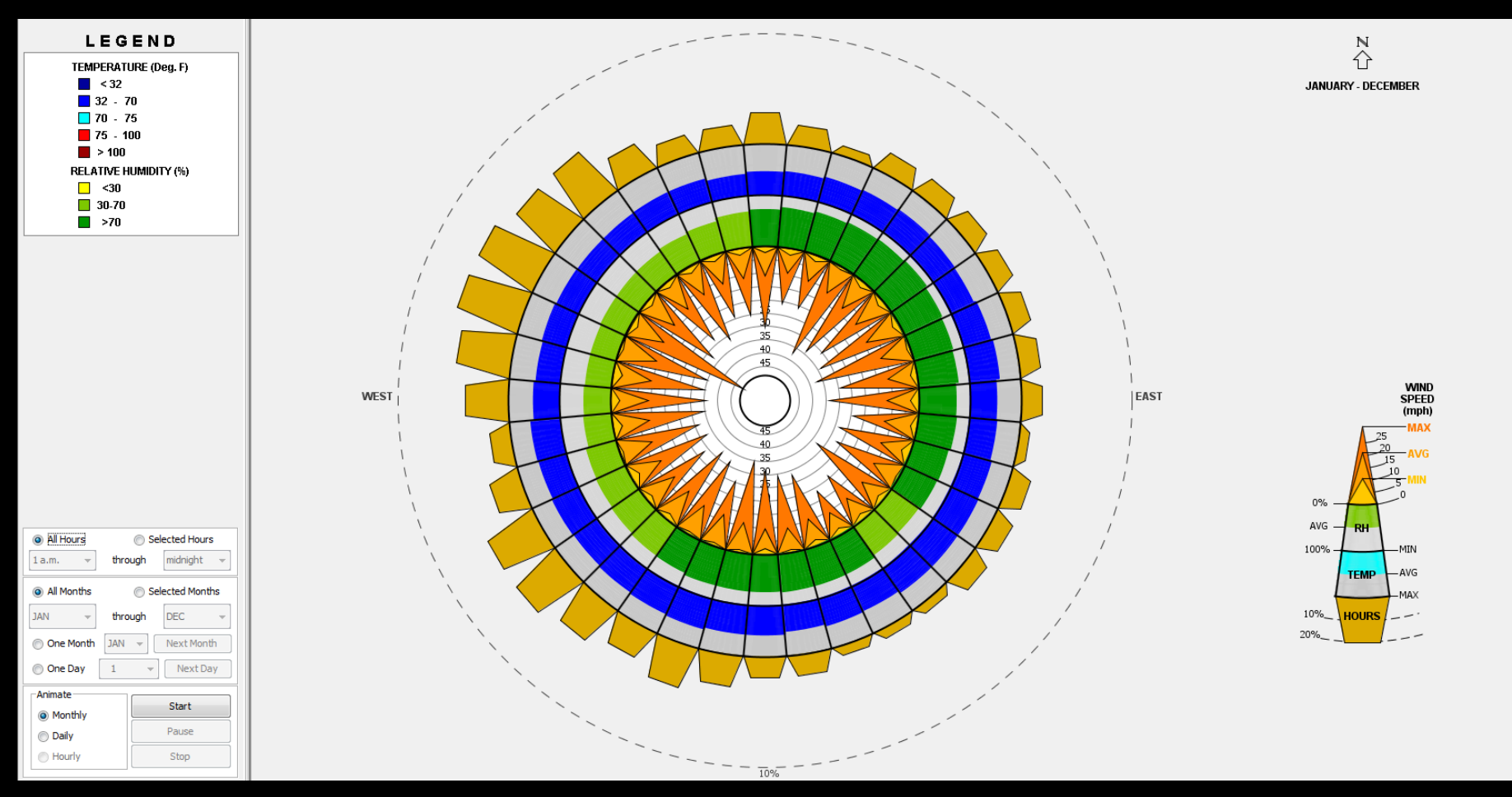

Wind Wheel generated using Climate Consultant software.

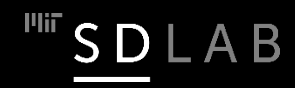

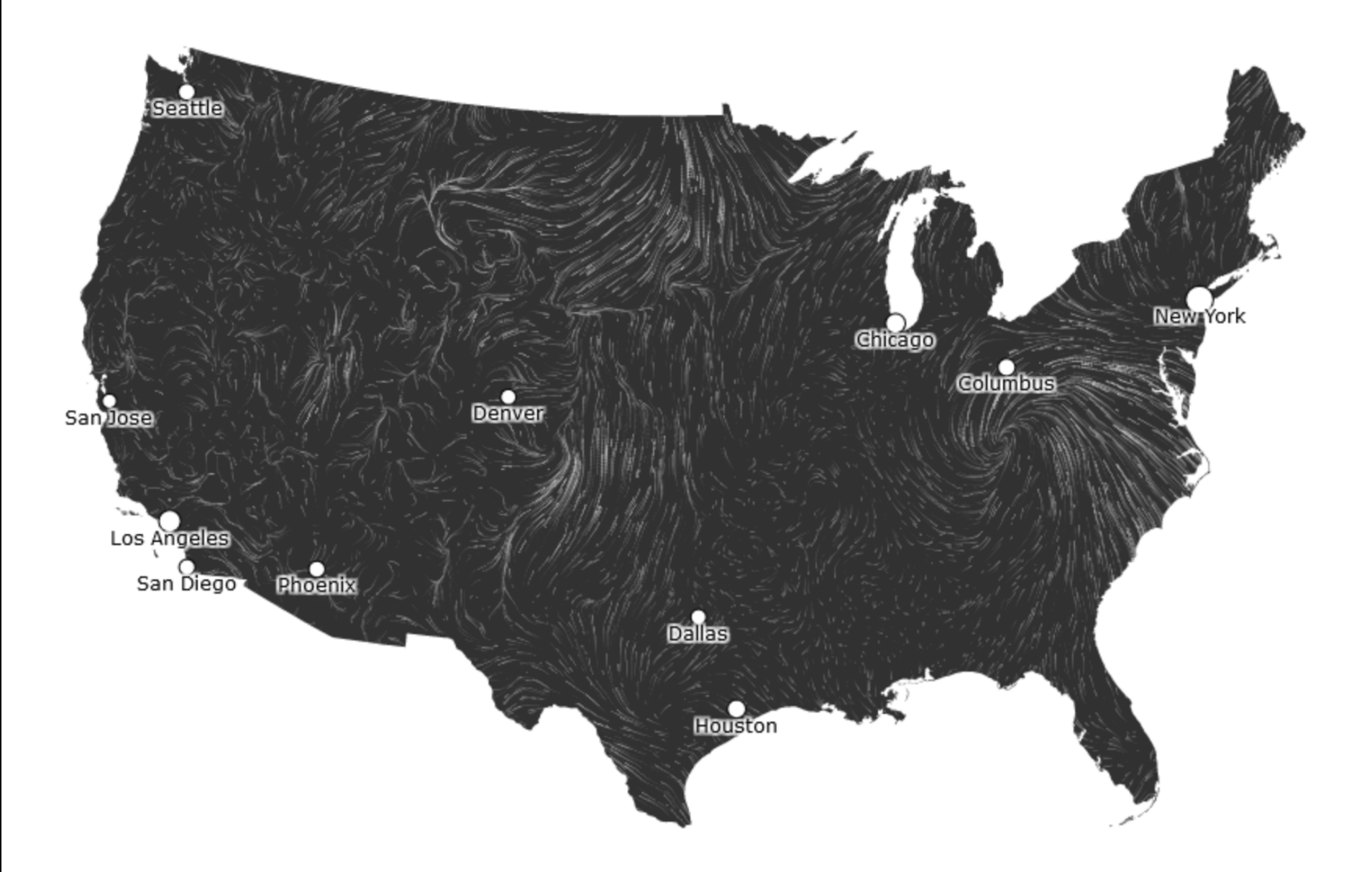

<http://hint.fm/wind/> © Fernanda Viégas and Martin Wattenberg. All rights reserved. This content is excluded from our Creative Commons license. For more information, see [https://ocw.mit.edu/help/faq-fair-use/.](https://ocw.mit.edu/help/faq-fair-use/) Data source: National Digital Forecast Database

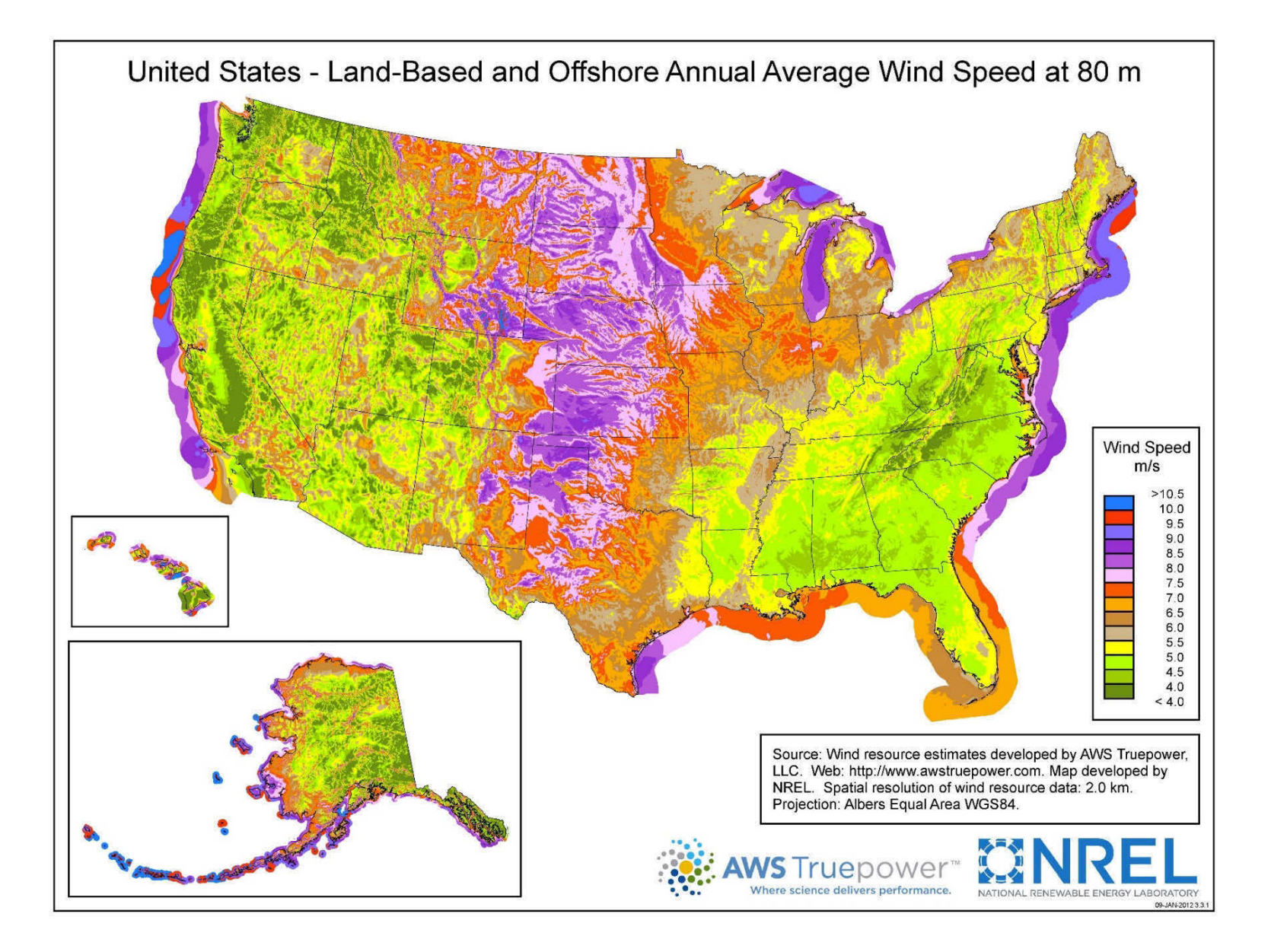

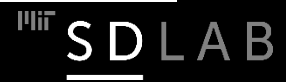

# **Wind Turbine Types**

7

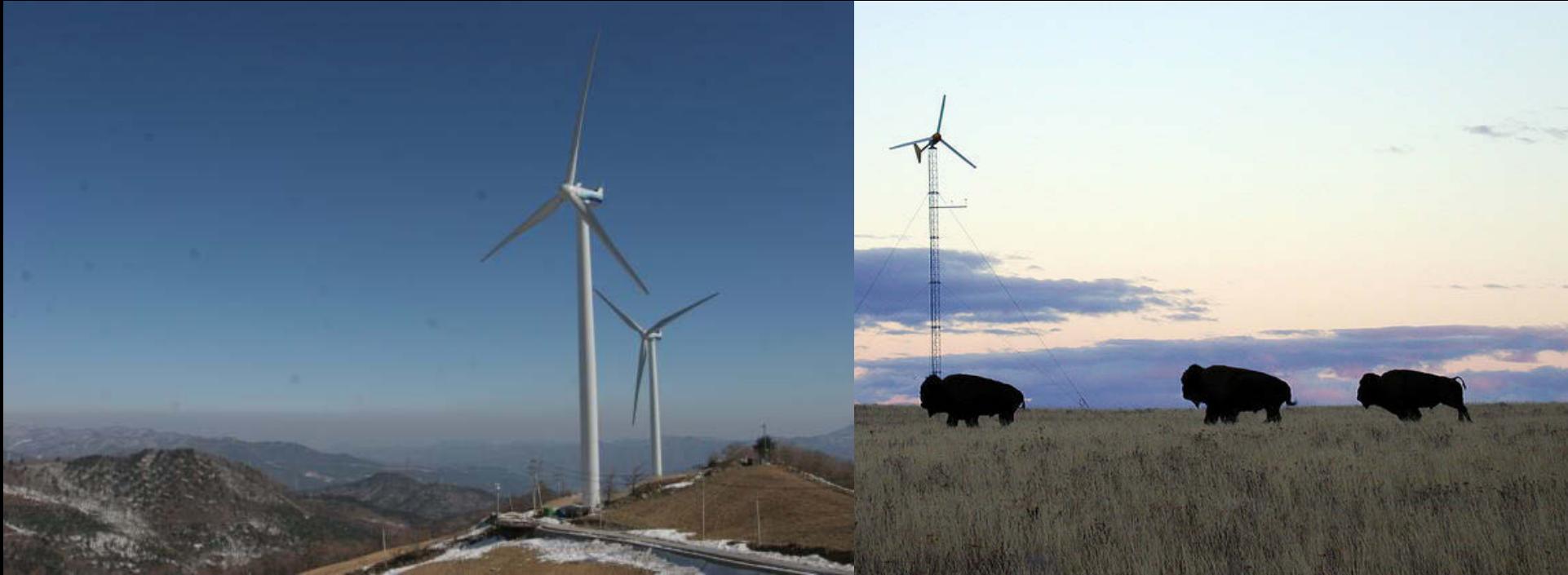

2 MW rated capacity | \$3-4 million installed 10 kW rated capacity | \$50,000 - \$80,000

LAB

- $\Box$  Commercial turbine have a rated capacity from 0.5 to 8 MW at a diameter 30 m to 150 m and a hub height of 220 m.
- Residential turbines have a rated capacity under 30 kW, rotor diameters of 1 m to 15 m and a hub height up to 40 m.
- $\Box$  Total annual energy yield depends on a site's capacity factor which is usually in the 15% to 20% range.

Left photo: © Hyundai Heavy Industries. All rights reserved. This content is excluded from our Creative Commons license. For more information, see <u><https://ocw.mit.edu/help/faq-fair-use/></u> . Right photo: Public domain image, courtesy of [US Dept. of Energy](https://www.flickr.com/photos/37916456@N02/18894779741) on Flickr.

### **Wind Turbine Types Analysis**

Annual Energy = Rated Capacity x 8760 h x Capacity Factor

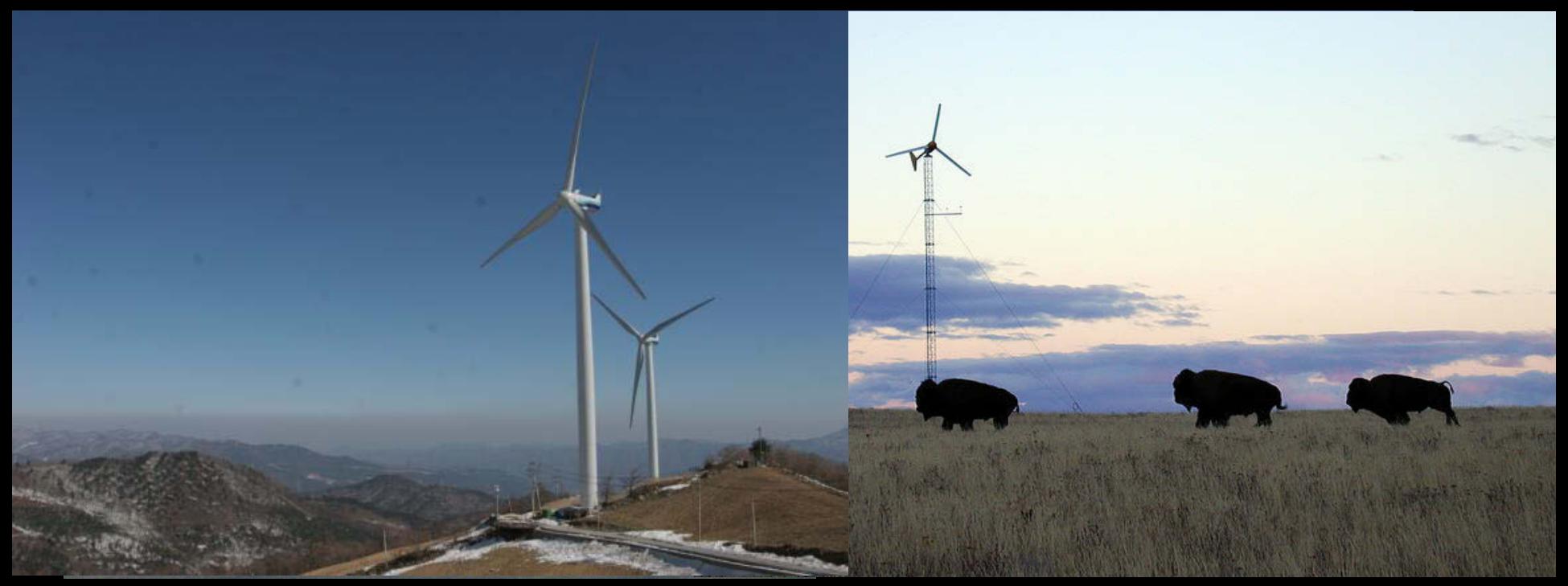

Annual Energy =  $2$  MW x 8760 x 15% =  $2.6$  million kWh Corresponds to the annual energy use of ~200 homes. Upfront cost = \$15,000 to \$20,000 per home

8

Annual Energy = 10 kW x 8760 x 15% = 13,000 kWh Corresponds to the annual energy use of ~1household (10 000 kWh). Upfront cost = \$50,000 to \$80,000 per home

Left photo: @ Hyundai Heavy Industries. All rights reserved. This content is excluded from our  ${\tt Create}$   ${\tt \&}$  mmons license. For more information, see  $_{\rm \tiny \rm \tiny \rm \tiny MIPS:}/$  /ocw.mit.edu/help/faq-fair-use/ . Right photo: Public domain image, courtesy of [US Dept. of Energy](https://www.flickr.com/photos/37916456@N02/18894779741) on Flickr.

# **Wind Turbine Types Analysis**

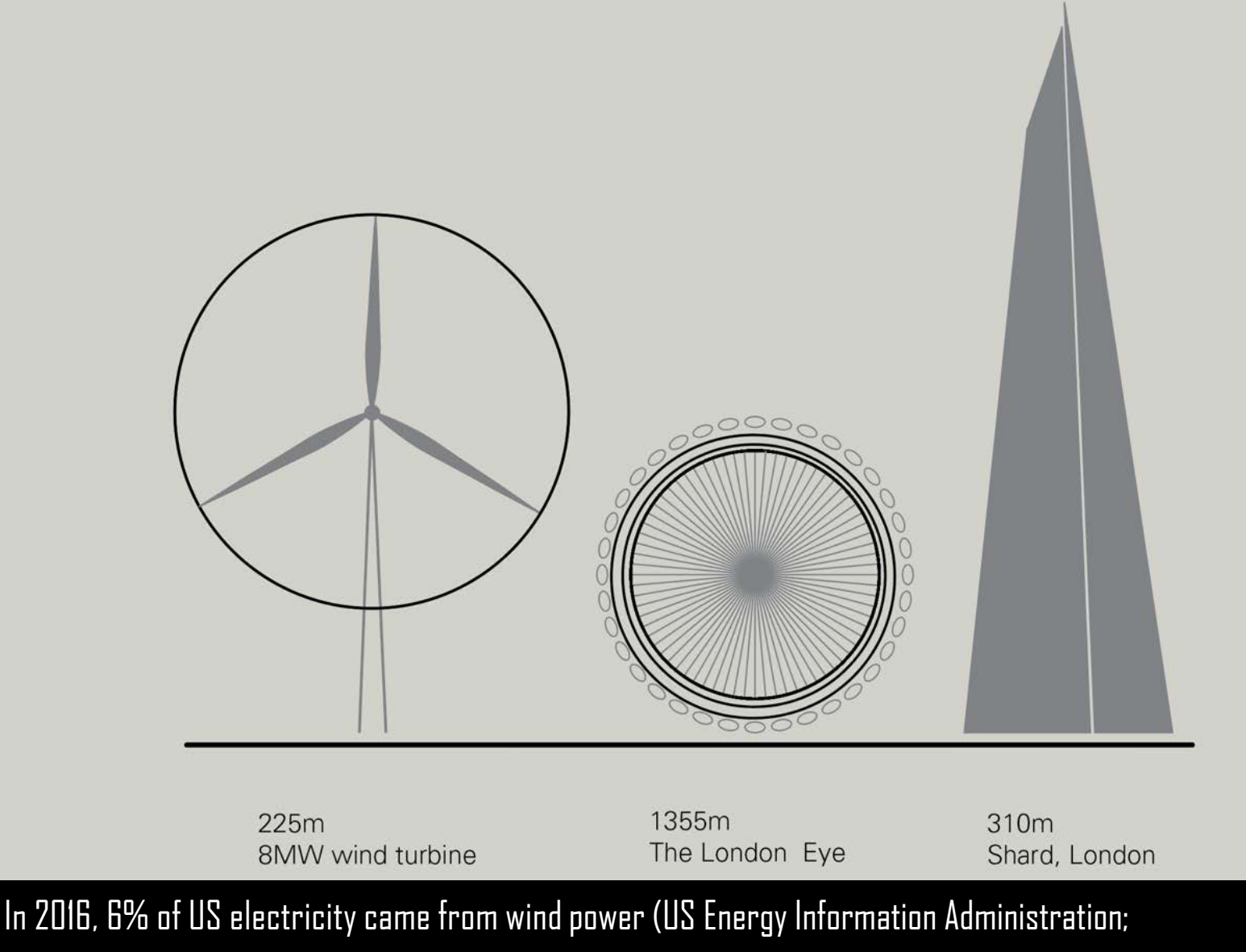

https://www.eia.gov/electricity/data.php)

9

 $\overline{\phantom{a}}^{\text{univ}}$  S D L A B

# **Bahrain World Trade Center**

Architecture: Atkins Wind turbines: Danish company Norwin A/S (225 kW)

Photo © Atkins Global. All rights reserved. This content is excluded from our Creative Commons license. For more [information, see https://ocw.mit.edu/help/faq-fair](https://ocw.mit.edu/help/faq-fair-use/)use/.

#### *Is this a good idea?*

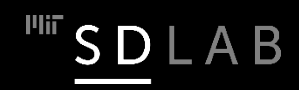

# **Building Integrated Wind Power**

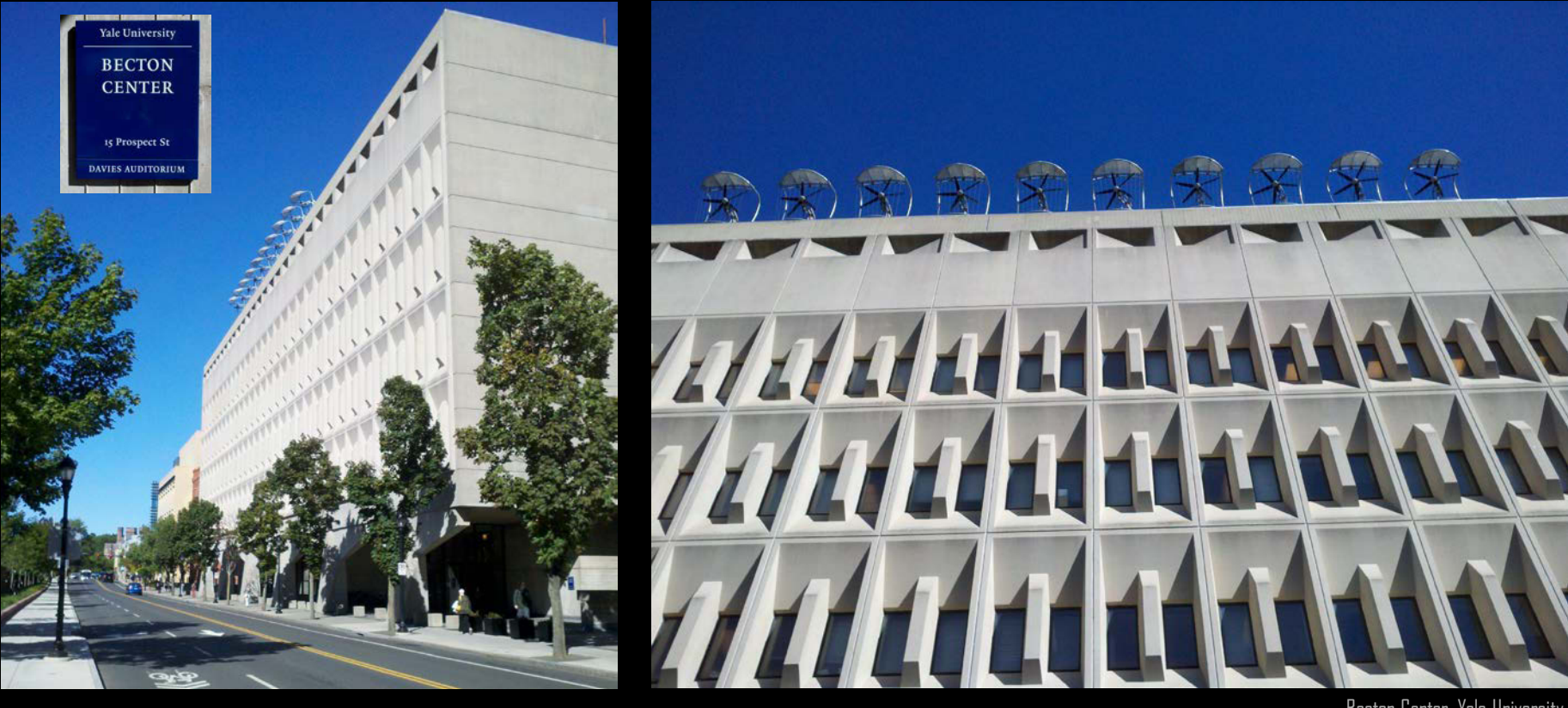

Becton Center, Yale University

 $\Box$  It is generally difficult to predict the electricity gains from building integrated wind turbines due to unknown and complicated/turbulent local wind patterns.

 $\square$  Other concerns associated with this technology are economy of scale issues (small wind turbine versus large ones) and well as noise and structural stress cause by these systems

 $\Box$  At the building level PV is comparable in price but at less maintenance cost and disturbance.

# **Effect of Terrain on Wind Velocity Profiles**

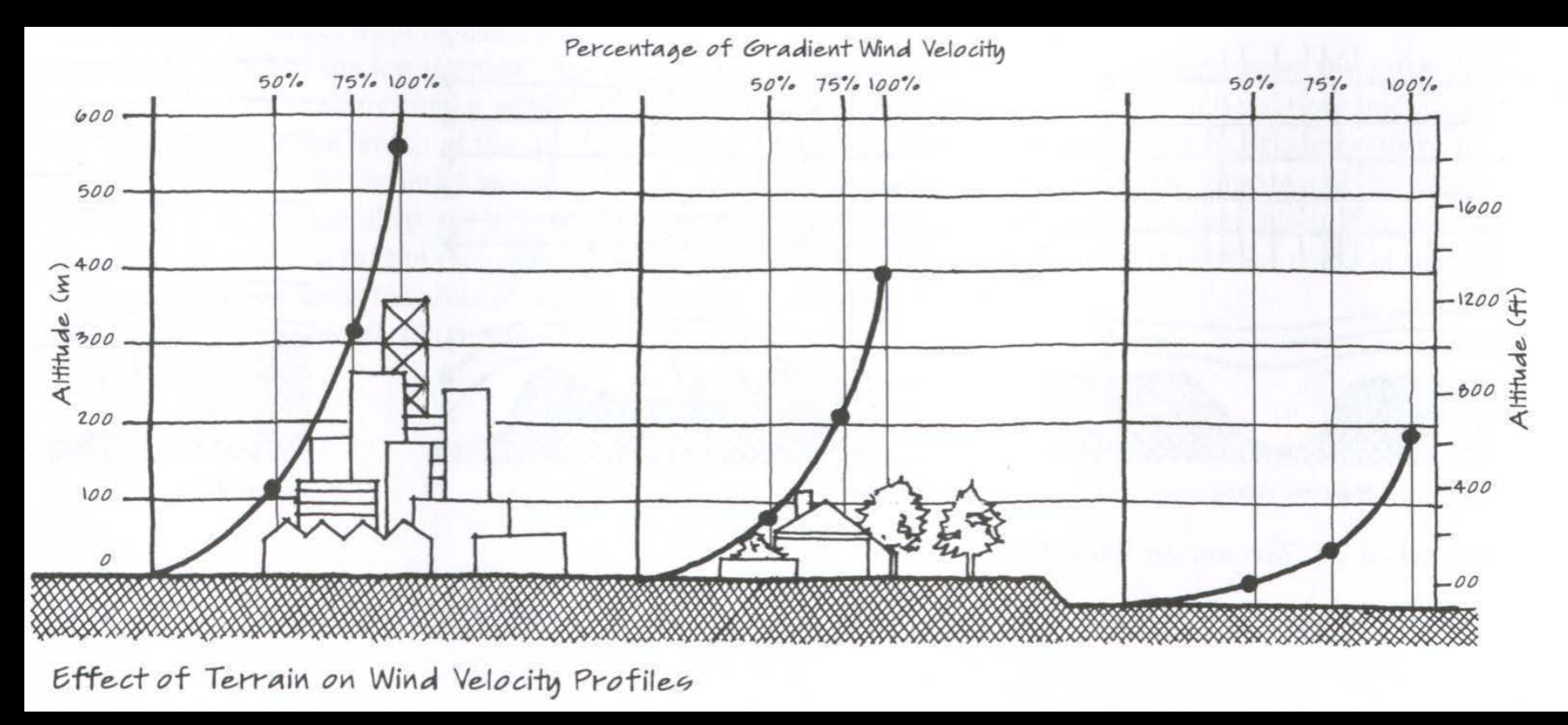

Source: *Sun, Wind & Light*, Brown and DeKay. Courtesy of John Wiley & Sons. Used with permission.

 $\Box$  Graph is only qualitative and should be used with caution.

 $A B$ 

# **Microclimatic Wind Patterns**

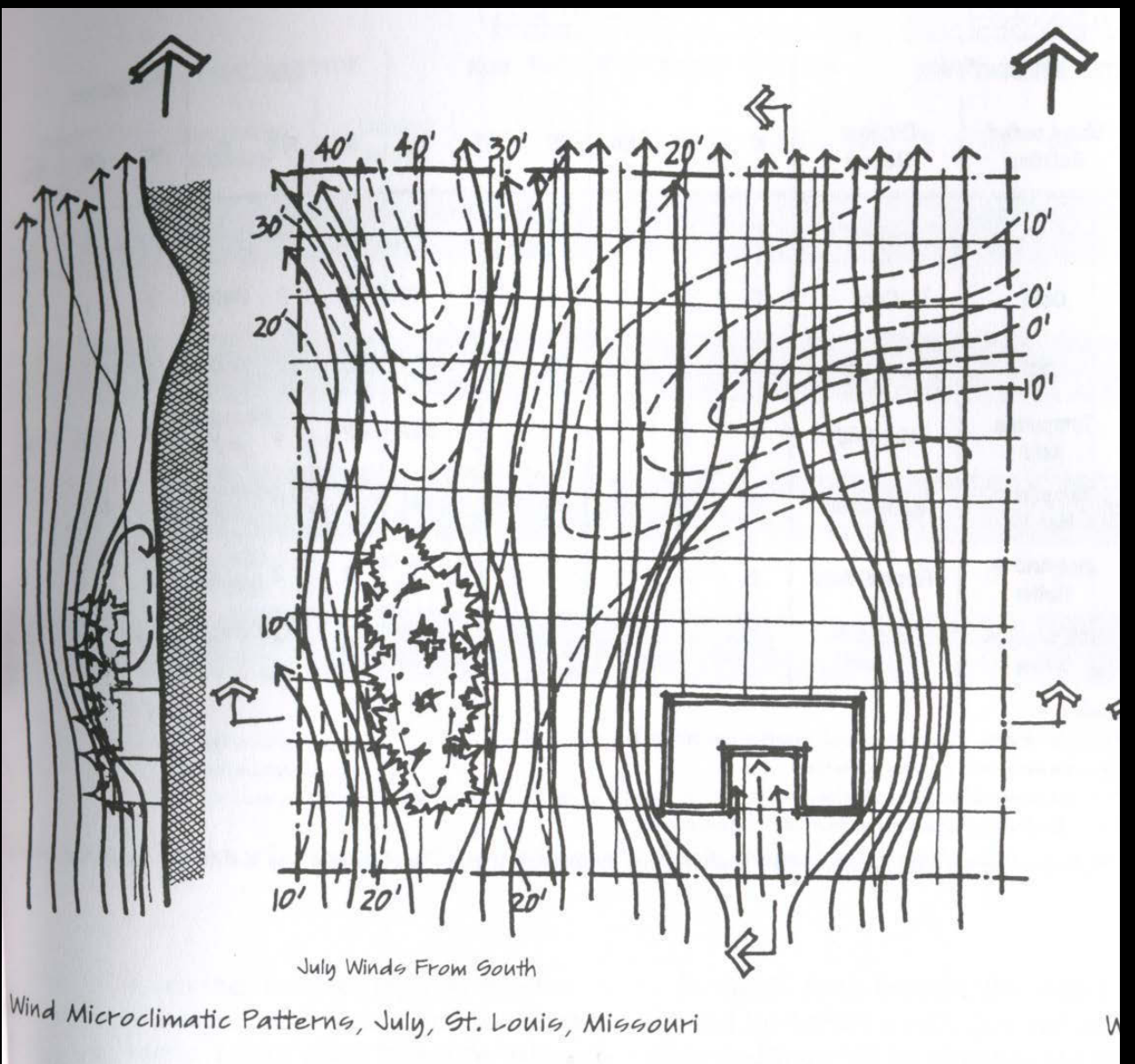

# **Pressure Coefficients**

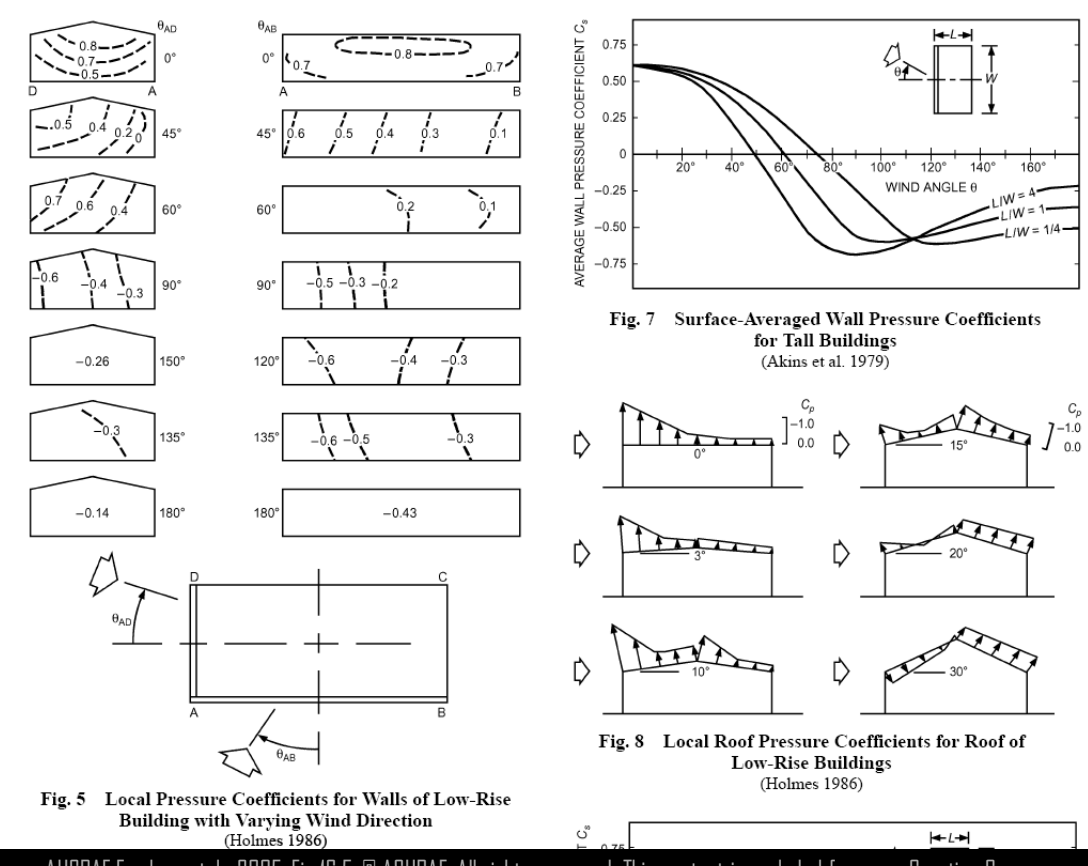

Source: AHSRAE Fundamentals 2005. Fig 16.5. © ASHRAE. All rights reserved. This content is excluded from our Creative Commons license. For more information, see <https://ocw.mit.edu/help/faq-fair-use/>.

 $\Box$  Wind Pressure : P $_{\rm wind}$  = 0.5  $^*$  mass-density $_{\rm air}$   $^*$  C<sub>p</sub>  $^*$ velocity $_{\rm air}$ <sup>2</sup>

 $\Box$  C<sub>p</sub> = pressure coefficient onto building façade, a pressure coefficient quantifies the interaction of wind with structure. Pressure coefficients are used to calculate wind loads and wind-induced air flow through naturally ventilated buildings.

LAB

# **Temperature & Relative Humidity**

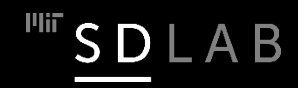

# **Temperature Units**

o F =(9/5 x <sup>o</sup> C)+32 1724 Daniel Gabriel Fahrenheit

o C =5/9 x (o F -32) 1742 Anders Celsius

 $K = 0C + 273$ 1848 Lord Kelvin

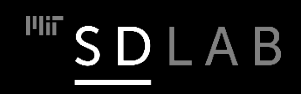

**But…** 

© source unknown. All rights reserved. This content is excluded from our Creative Commons license. For more information, see [https://ocw.mit.edu/help/faq-fair-use/.](https://ocw.mit.edu/help/faq-fair-use/)

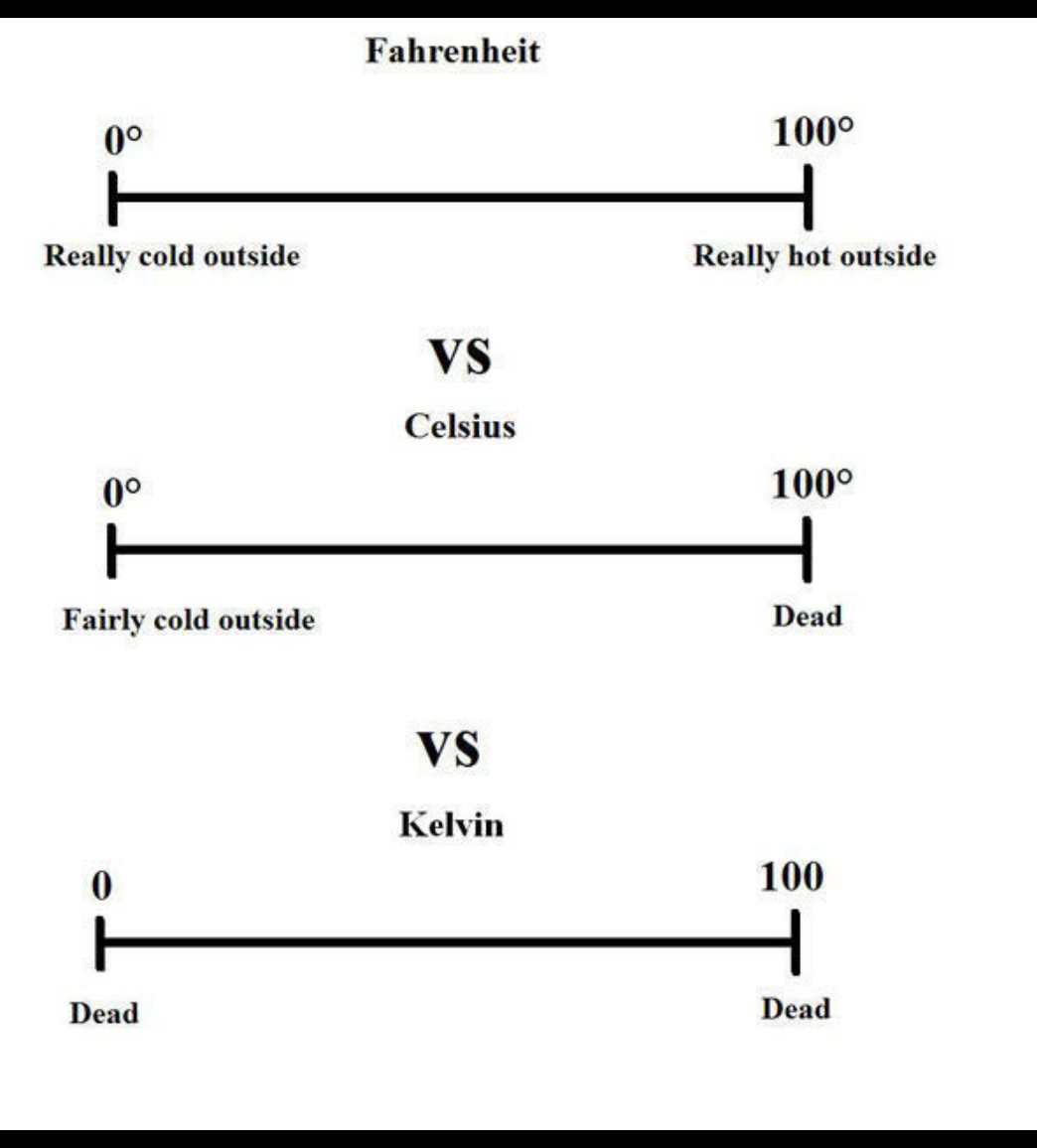

**"Fahrenheit uses its digits more efficiently than Centigrade."**

# **Dry Bulb Temperature**

The dry-bulb temperature of an air sample, as determined by an ordinary thermometer, the thermometer's bulb being dry. DBT is measured in Celsius or Fahrenheit.

On a microscopic scale, temperature can be defined as the average energy in each degree of freedom in the particles in a system.

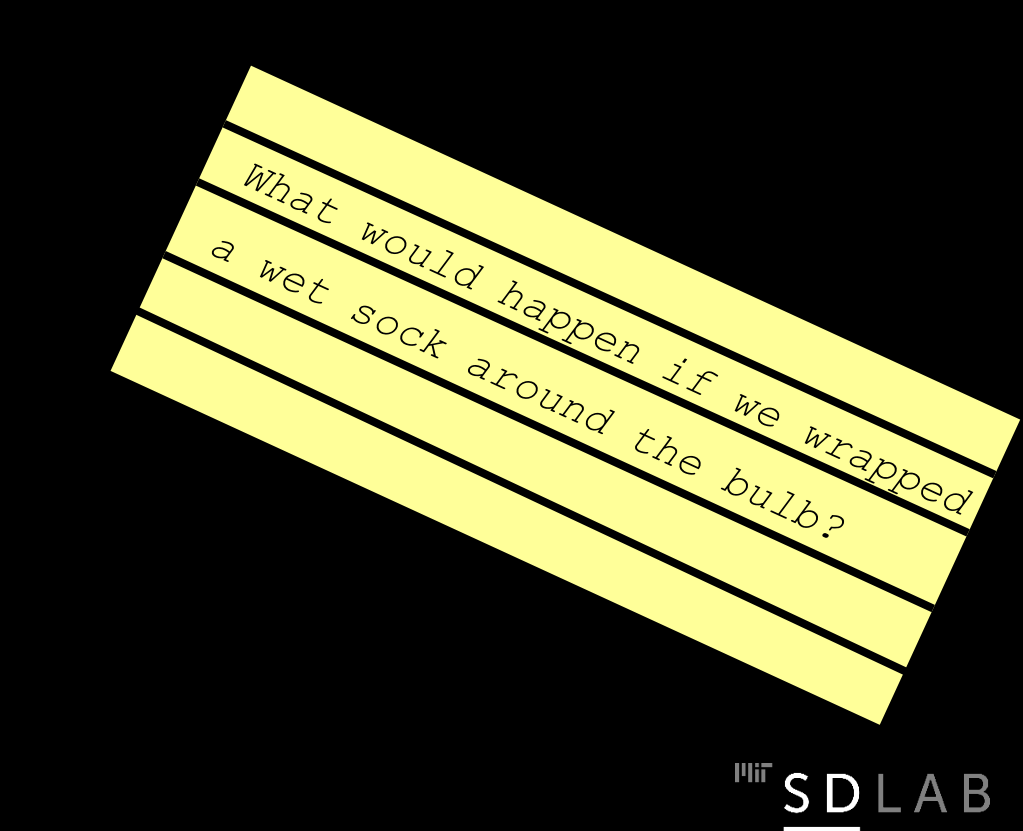

### **Wet Bulb Temperature**

The wet-bulb temperature is the temperature of an air sample after it has passed through a constant-pressure, ideal, adiabatic saturation process. In practice, this is the reading of a thermometer whose sensing bulb is covered with a wet sock evaporating into a rapid stream of the sample air.

The WBT is the same as the DBT when the air sample is saturated with water.

Dew point temperature (DPT) is the temperature at which a moist air sample at constant pressure would reach water vapor saturation, i.e. the water vapor begins to condense.

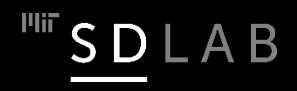

# **Relative Humidity**

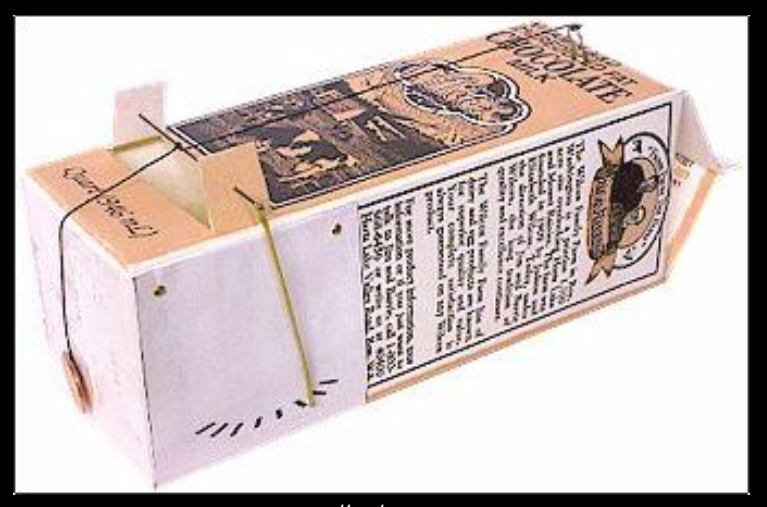

Hair hygrometer. © Salem Clock Co. All rights reserved. This content is excluded from our Creative Commons license. For more information, see <https://ocw.mit.edu/help/faq-fair-use/>.

Relative Humidity (RH) is the ratio of the mole fraction of water vapor to the mole fraction of saturated moist air at the same temperature and pressure. RH is usually expressed as a percentage.

Absolute Humidity is the proportion of mass of water vapor per unit mass of dry air. AH is dimensionless, but is sometimes expressed as grams of water per kilogram of dry air (g/kg).

RH can be measured using a swing psychrometer. Modern sensors rely on resistive sensors (a polymer membrane whose resistance changes with temperature and RH).

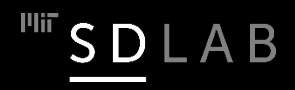

*Why do we obsess over moist air?* 

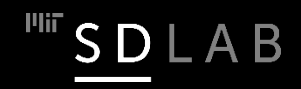

# **First Law of Thermodynamics**

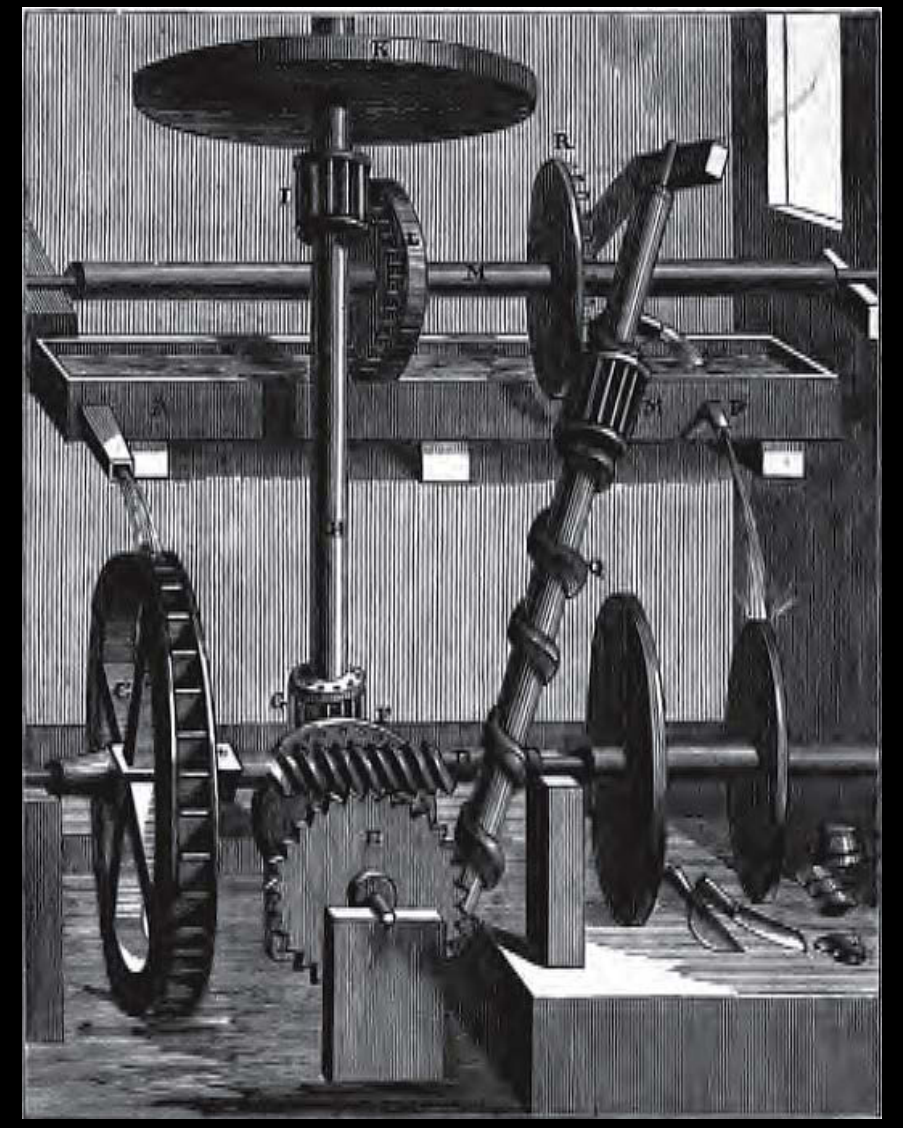

Anengraving of Robert Fludd's 1618 "water screw" perpetual motion machine. Public domain image courtesy of [George](https://en.wikipedia.org/wiki/Perpetual_motion#/media/File:WaterScrewPerpetualMotion.png) A. Bockler on Wikipedia.

Energy can be converted from one form to another, but it is never created or destroyed.

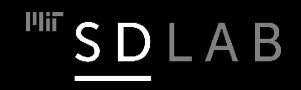

# **'Heat' (Internal Energy)**

 $\Box$  Internal energy is a form of energy that is stored in a material as molecular motion (sensible energy) or that is associated with the phase of the material (latent energy).

 $\Box$  Sensible energy is measured in temperature.

 $\Box$  Latent energy is the amount of heat released or absorbed by a substance during a change of phase.

# **Internal Energy for Water**

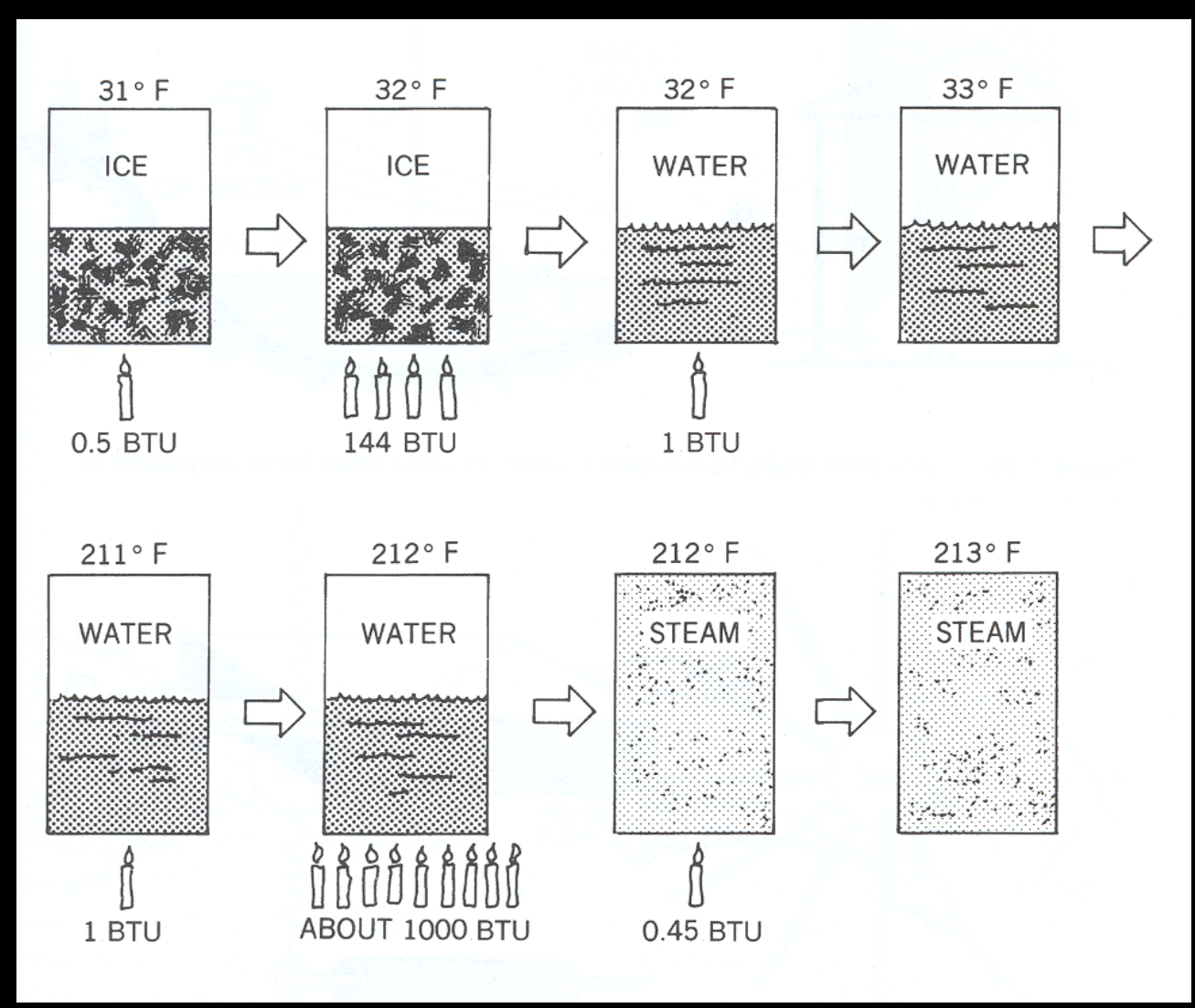

From Lechner, *Heating, Cooling, Lighting.* Courtesy of John Wiley & Sons. Used with permission.

*How should we describe annual temperatue/RH?*

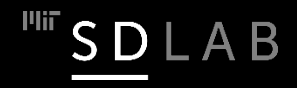

#### CLIMAPLUS

Boston

outdoor climate solar radiation

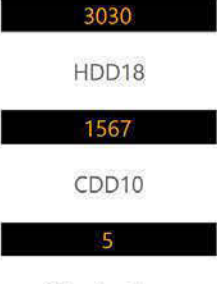

Climate Zone

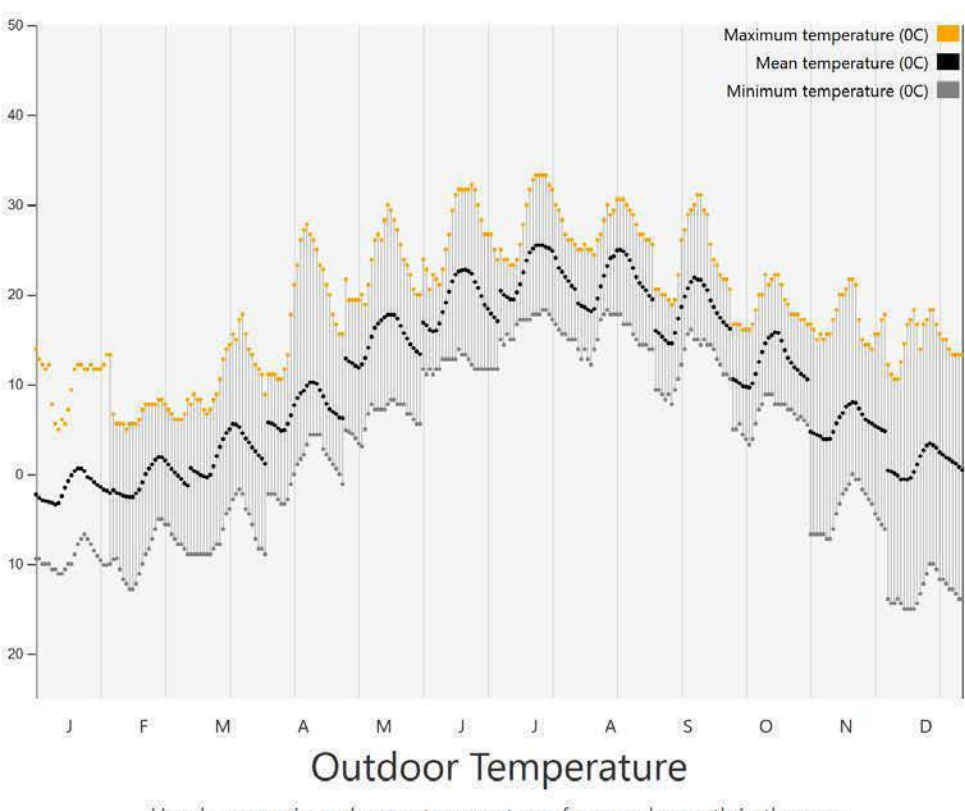

Hourly max, min and mean temperatures from each month in the year.

Source: Tool under development by Alpha Arsano

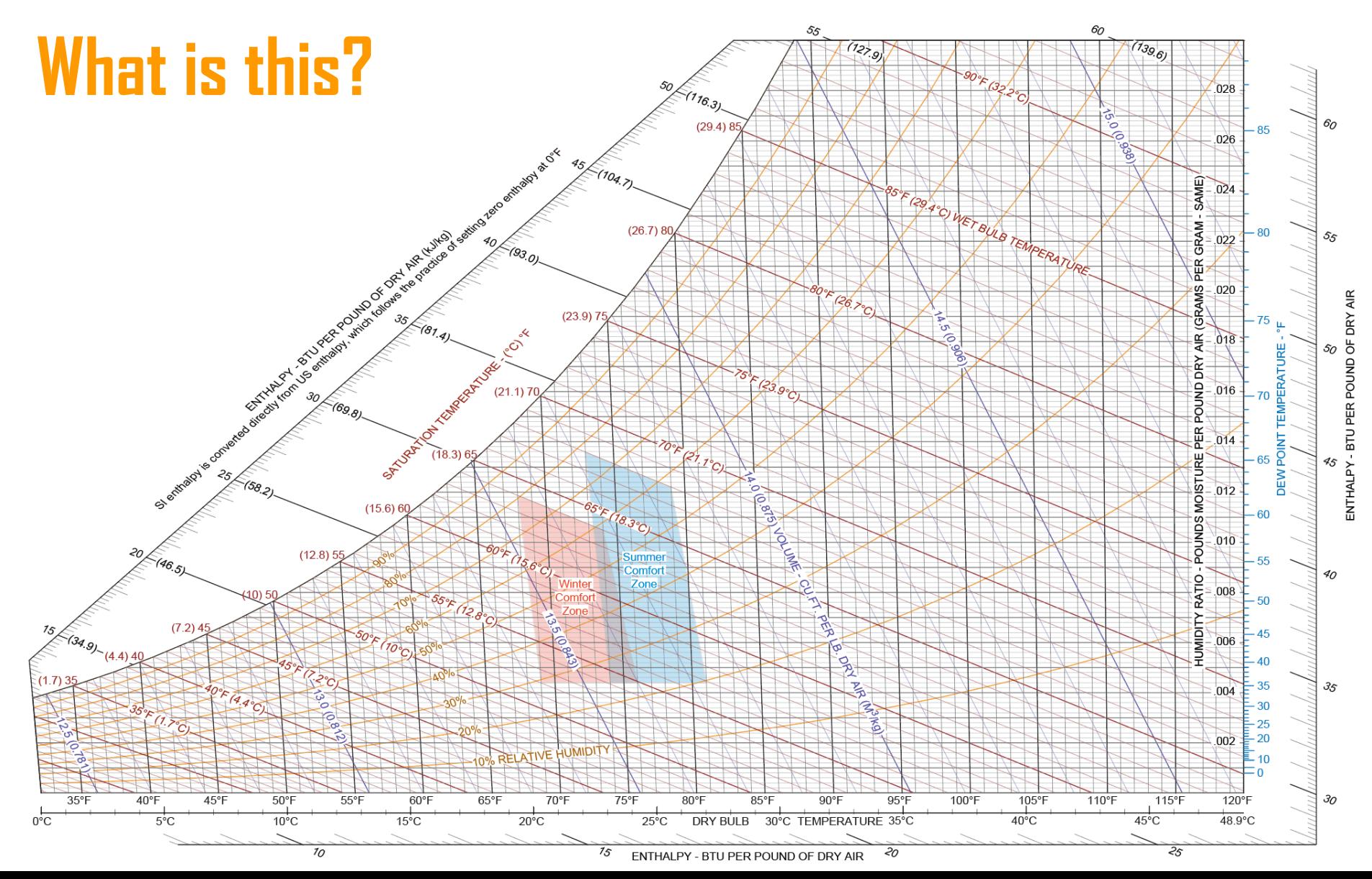

© source unknown. All rights reserved. This content is excluded from our Creative Commons license. For more information, see https://ocw.mit.edu/help/faq-fair-use/.

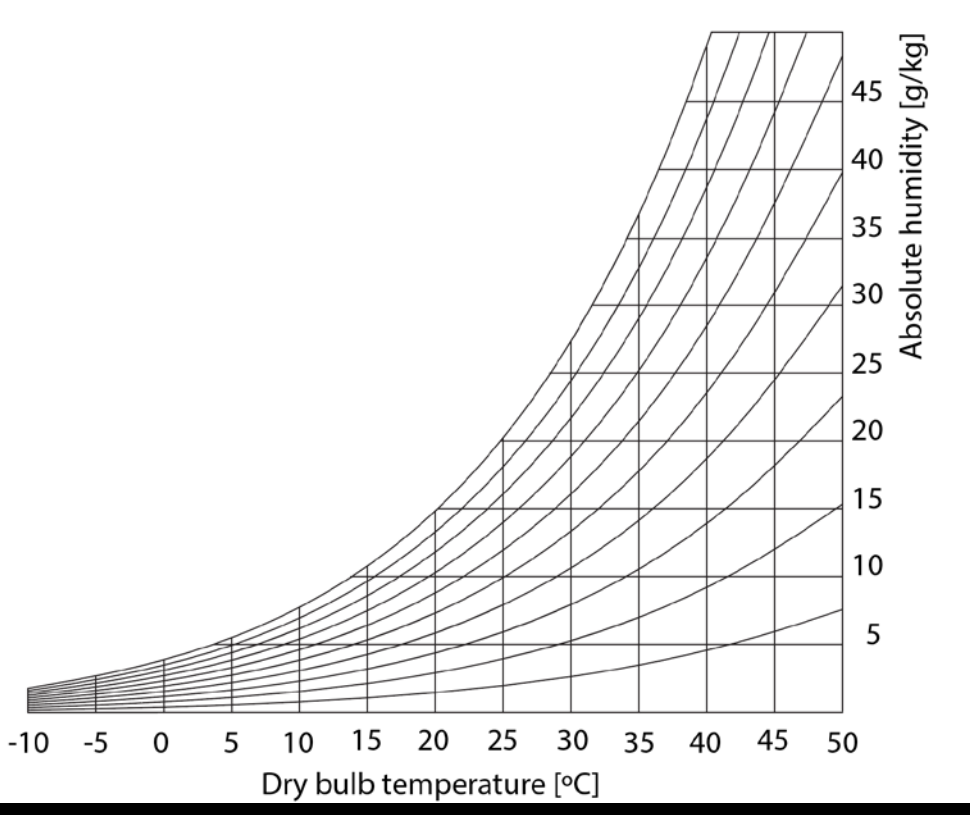

 $\Box$  A psychrometric chart is a graph of the physical properties of moist air at a constant pressure (usually at sea level).

- $\Box$  The value of the psychrometric chart is the fact that if two independent properties of a given unit of moist air are known, other key physical properties can be determined.
- $\Box$  The psychometric chart is the HVAC engineer's, bioclimatic architect's best friend.

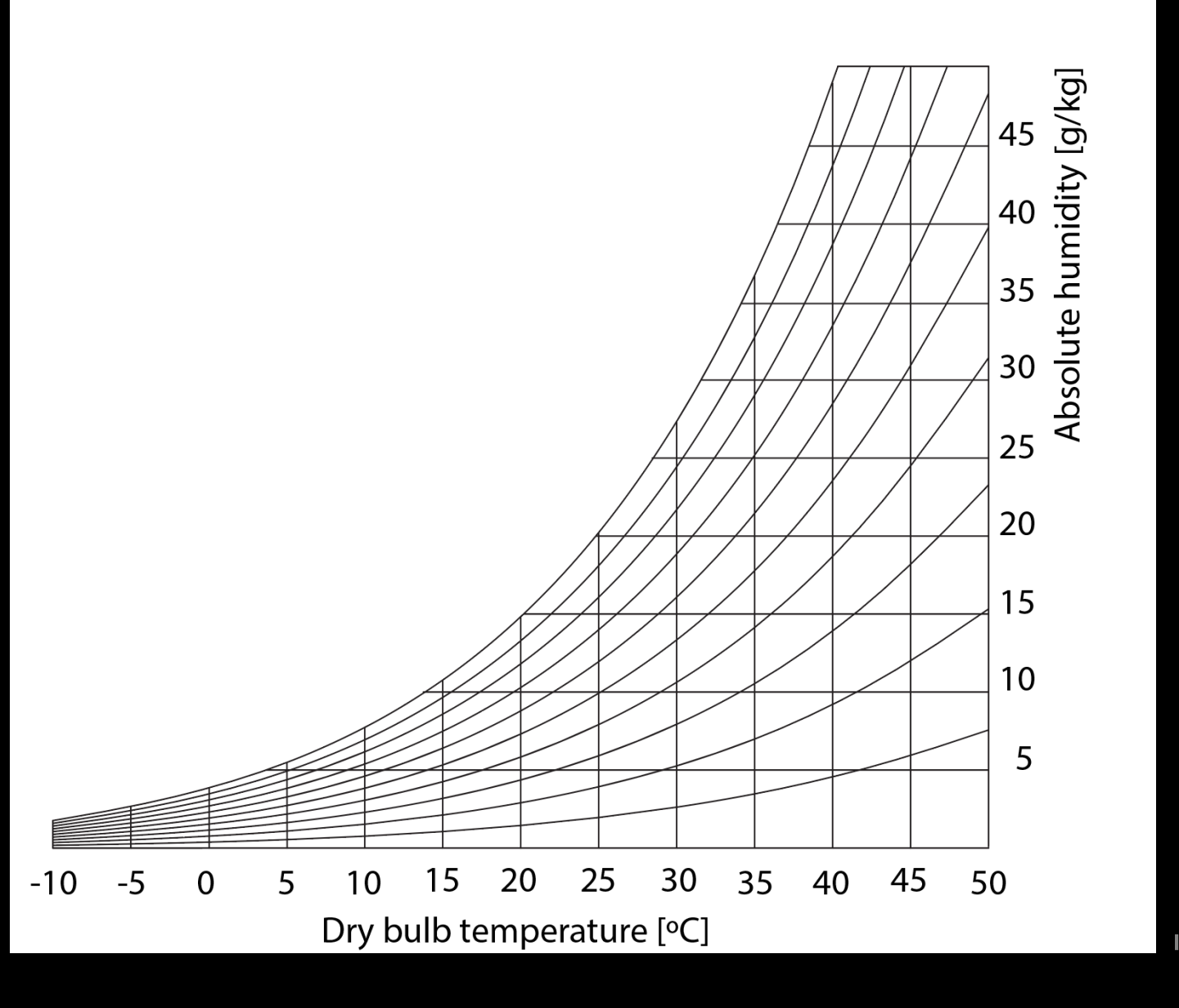

 $\frac{1}{2}$  SD LAB

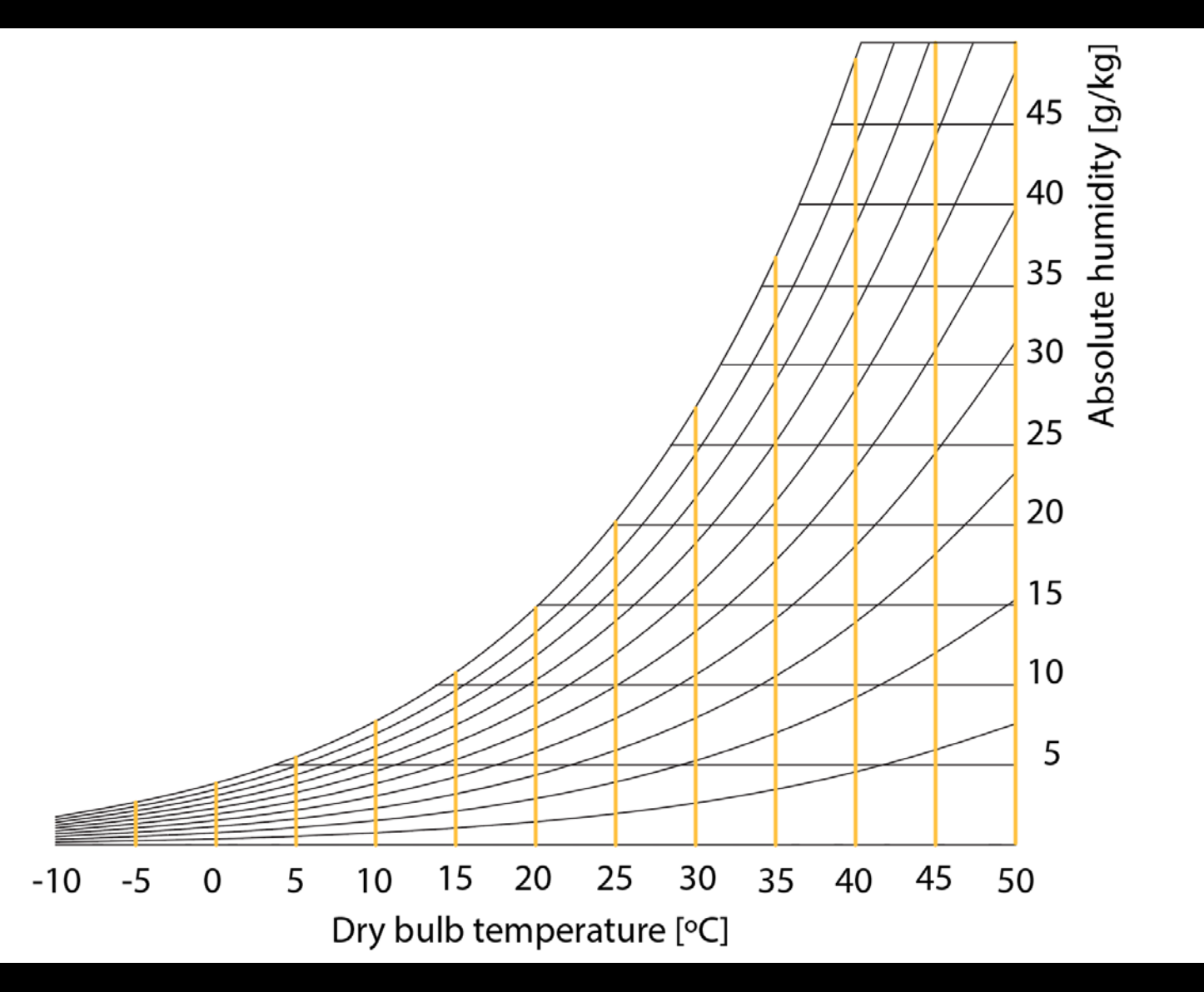

 $\Box$  Highlighted lines correspond to constant dry bulb temperatures.

 $\frac{1}{2}$  SDLAB

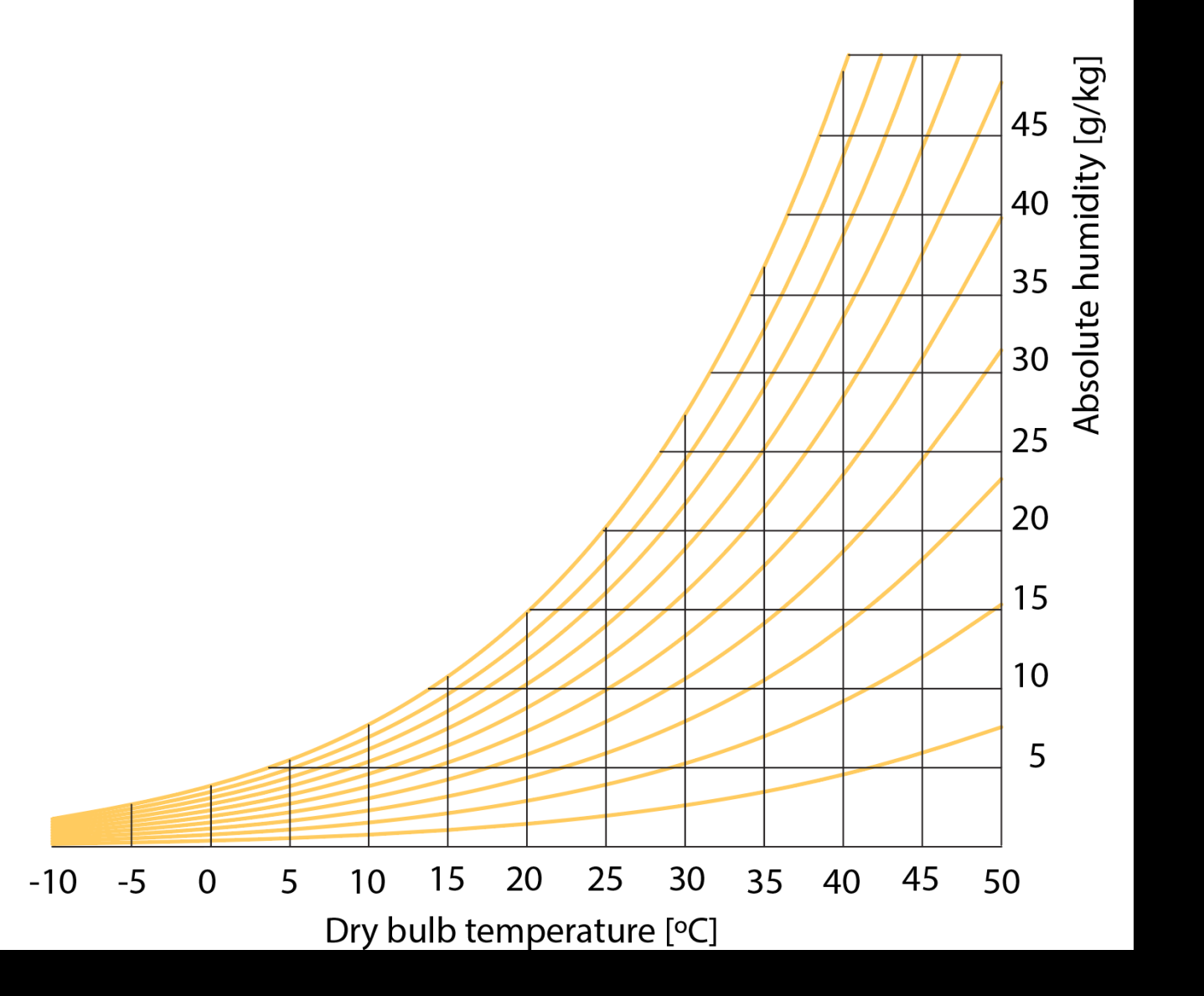

 $\Box$  Highlighted lines correspond to constant relative humidity states. This SDLAB

# **Let's HOBO…**

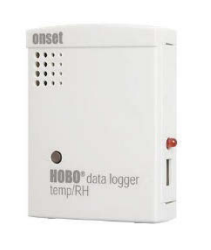

© Onset Computer Corporation. All rights reserved. This content is excluded from our Creative Commons license. [For more information, see https://ocw.mit.edu/help/faq-](https://ocw.mit.edu/help/faq-fair-use/)

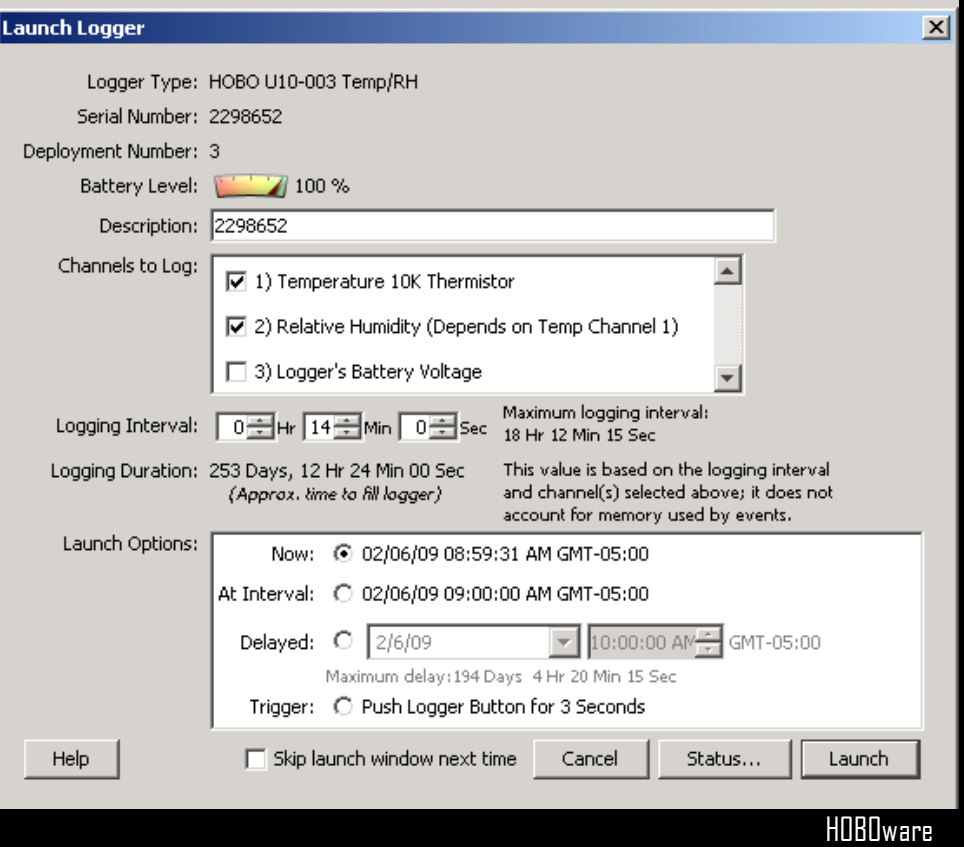

What do you think the current inside and outside temperatures and relative humidities are?

### **Assignment 3 - Example**

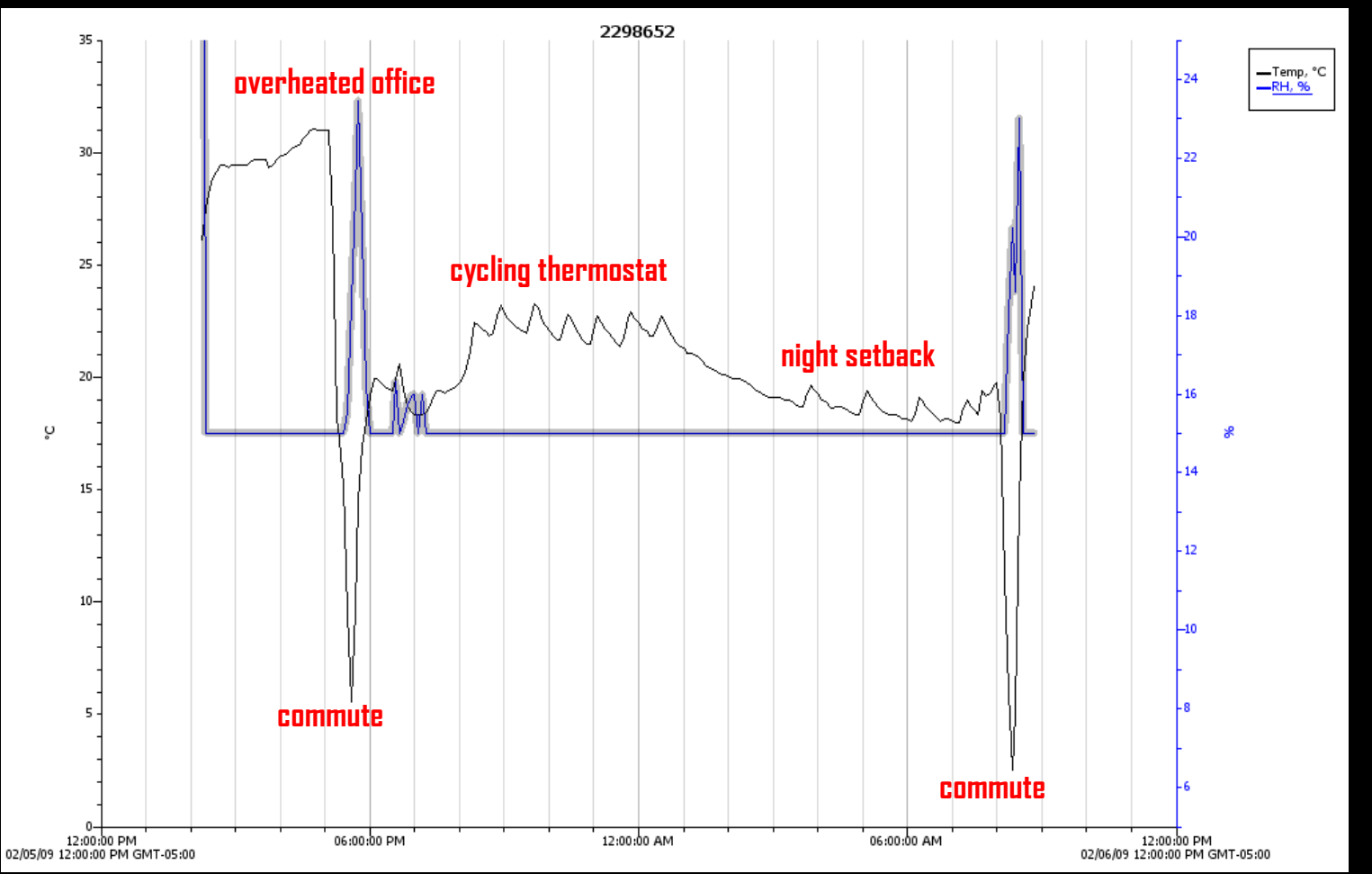

Carry a HOBO around with you all day.

Be bold. Go places but please do not break the sensors  $\odot$ .

# **Assignment 3 - Example**

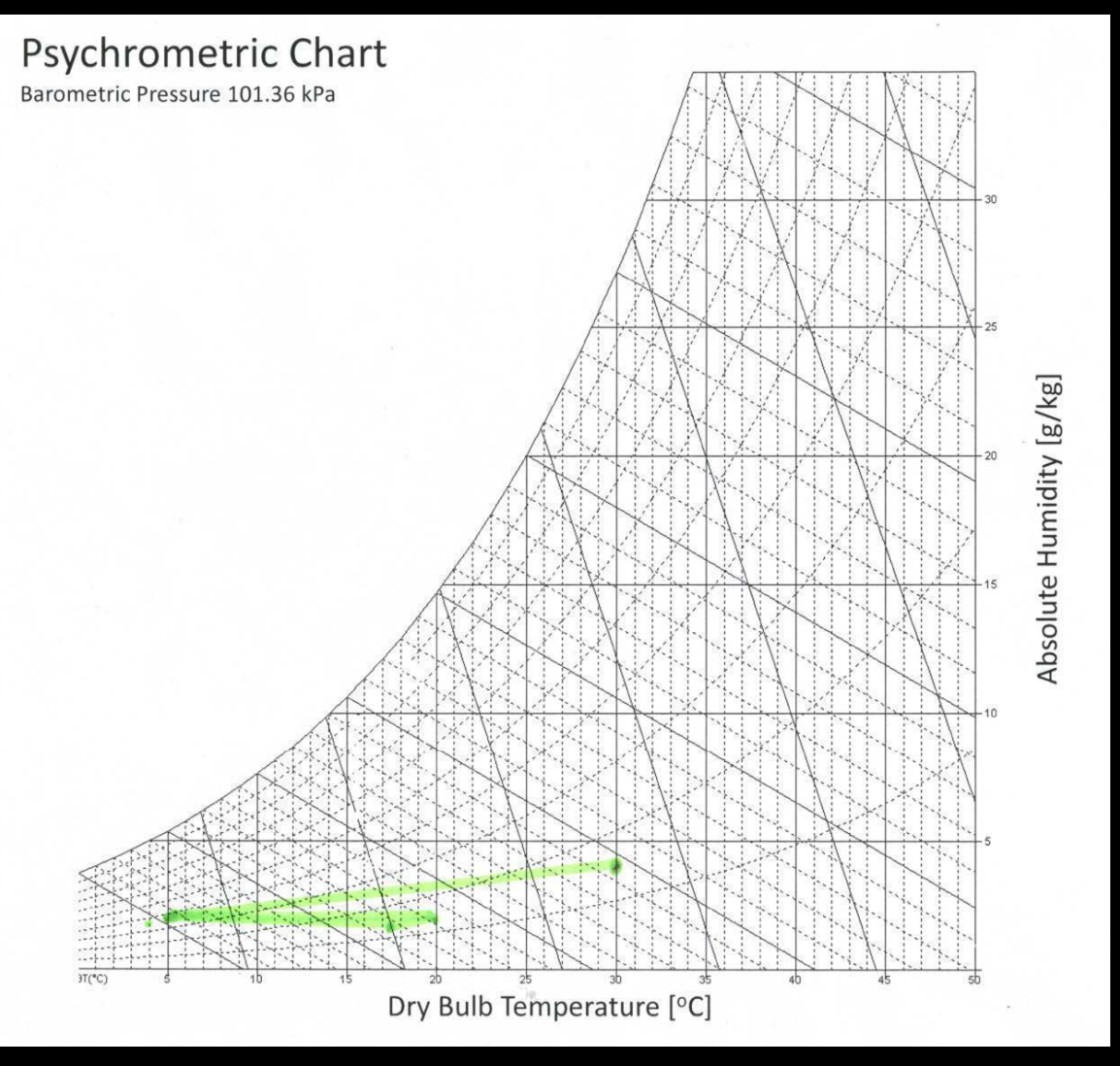

Print your day on the psychrometric chart.

Interpret your findings.

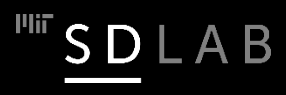

# **Indoor and Outdoor Environmental Conditions on an Early Fall Morning**

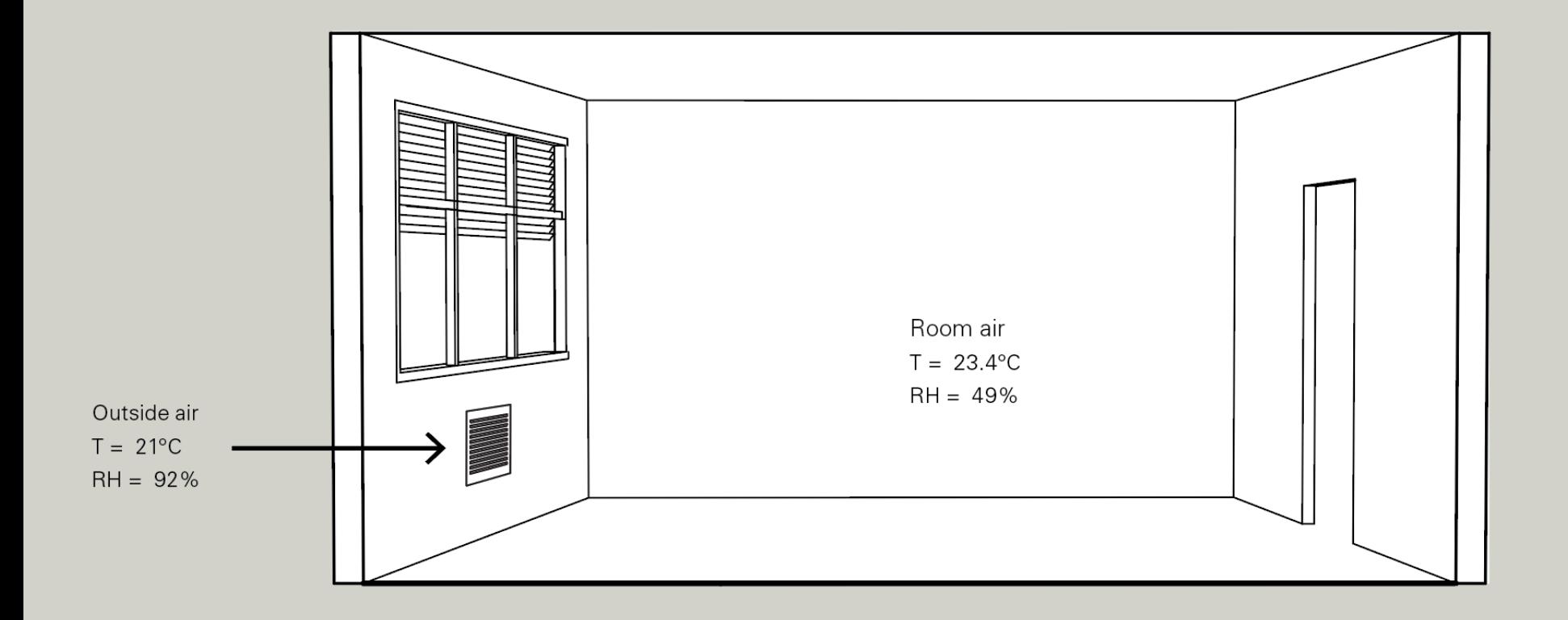

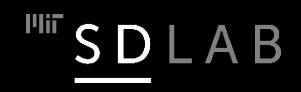

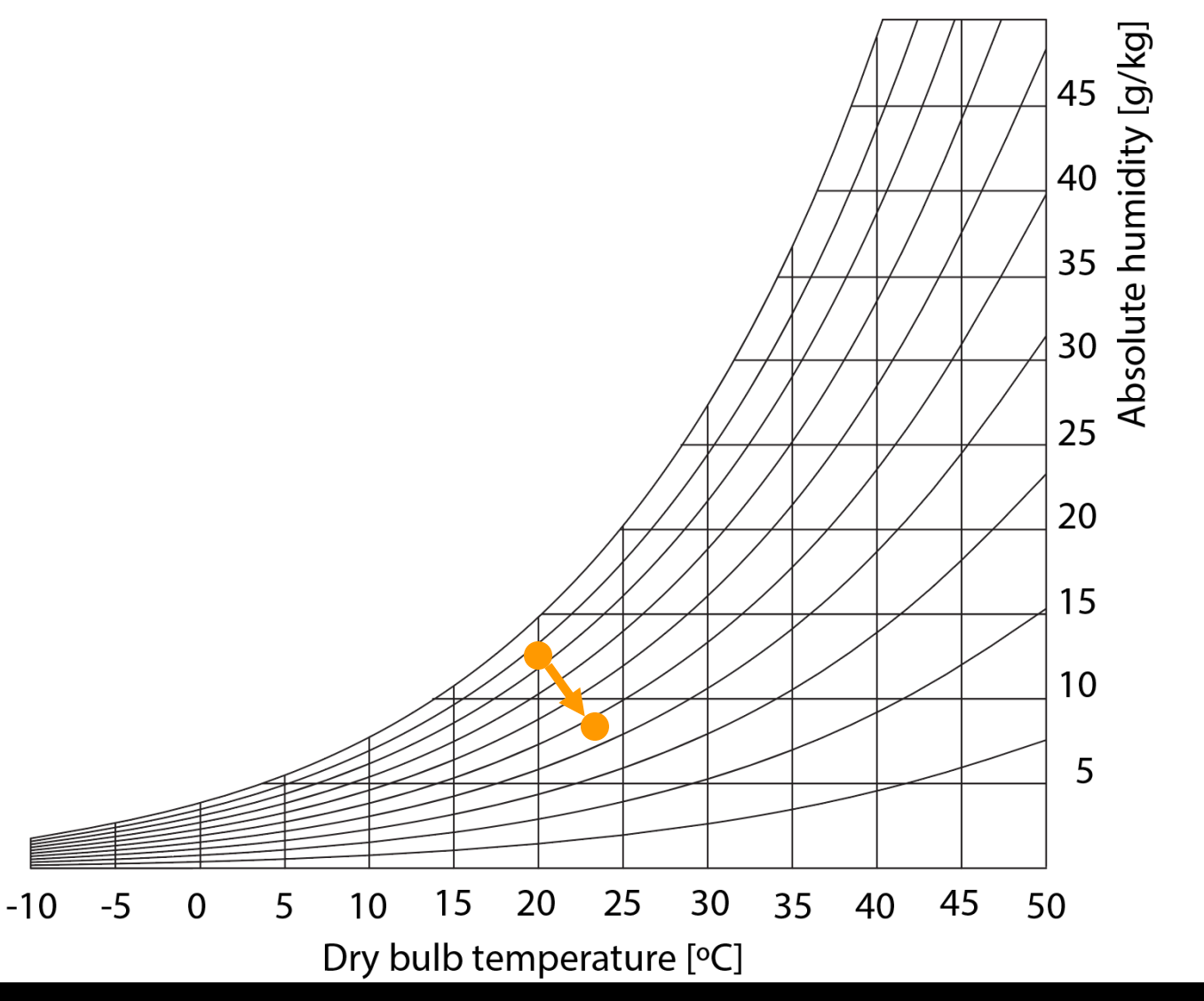

 $\frac{1}{2}$  SDLAB

We are heating the air and reducing water content. How does MIT do this?

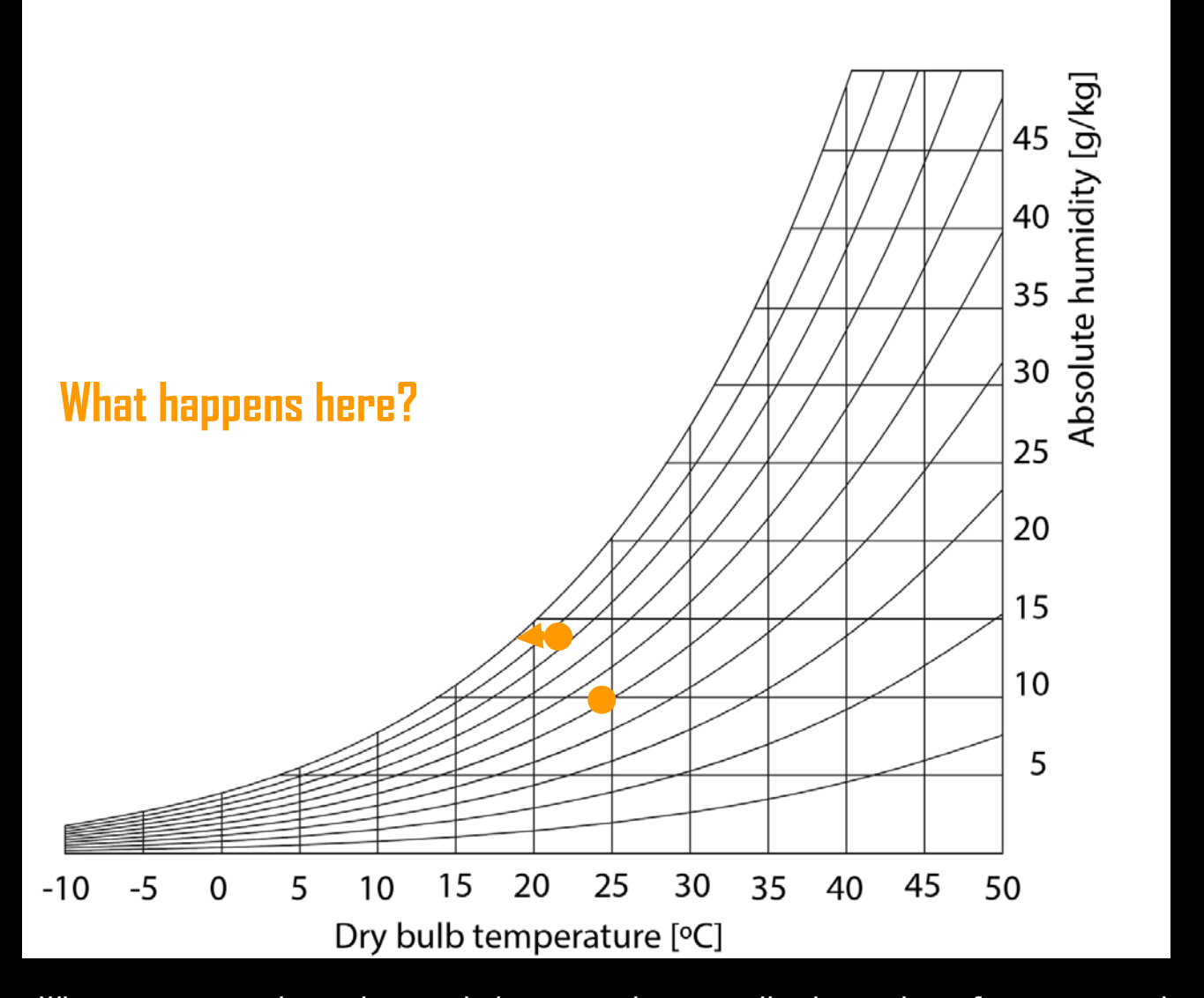

When moist air is heated or cooled it moves horizontally along a line of constant air humidity,  $\mathbf{S} \mathbf{D} \mathsf{L} \mathsf{A} \mathsf{B}$ 

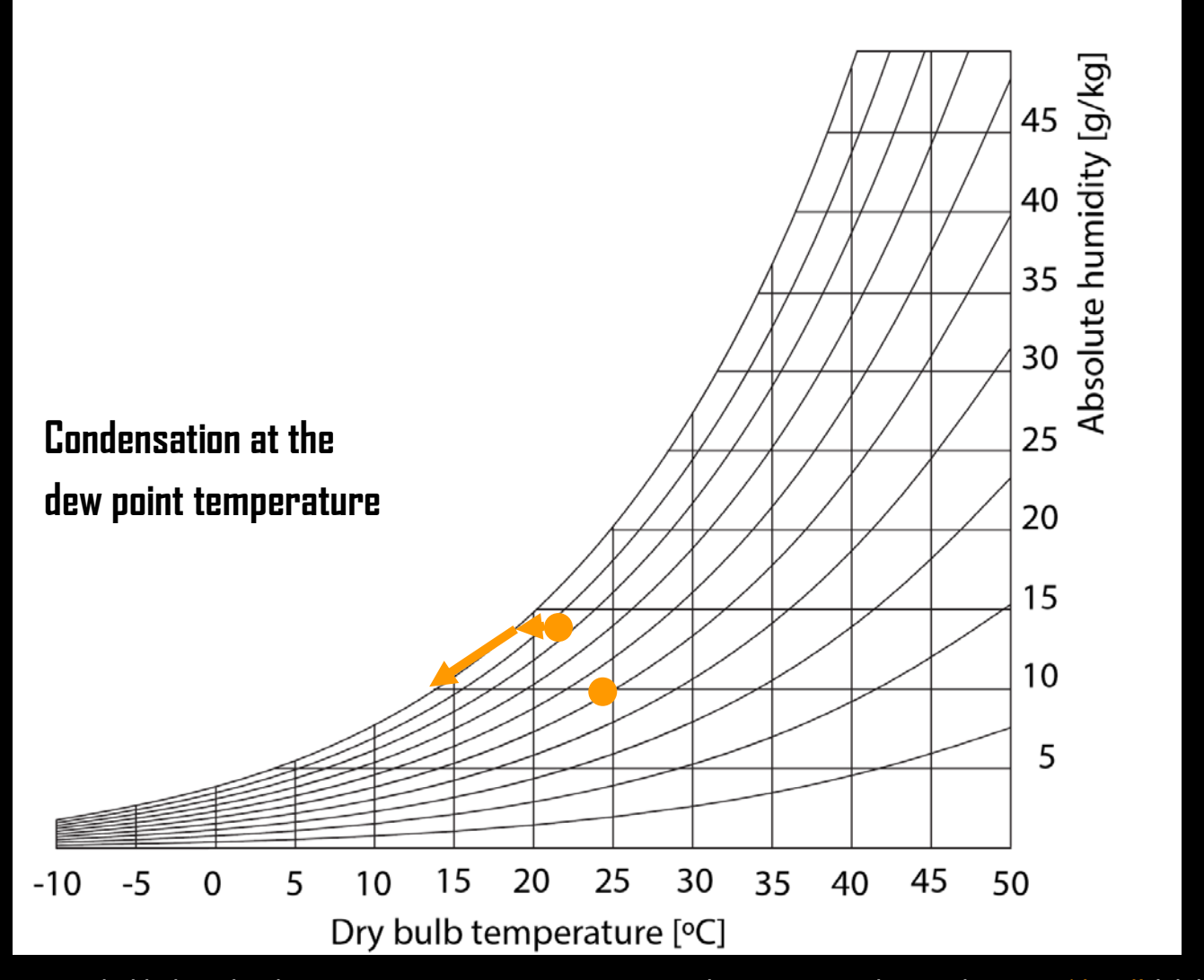

When air is cooled below the dew point temperature water vapor begins to condense; the air is 'dried'/dehumidified. The drying  $\overline{\phantom{a}}^{\text{univ}}$  S D L A B  $\frac{39}{9}$ rocess adds a latent load to the cooling process.

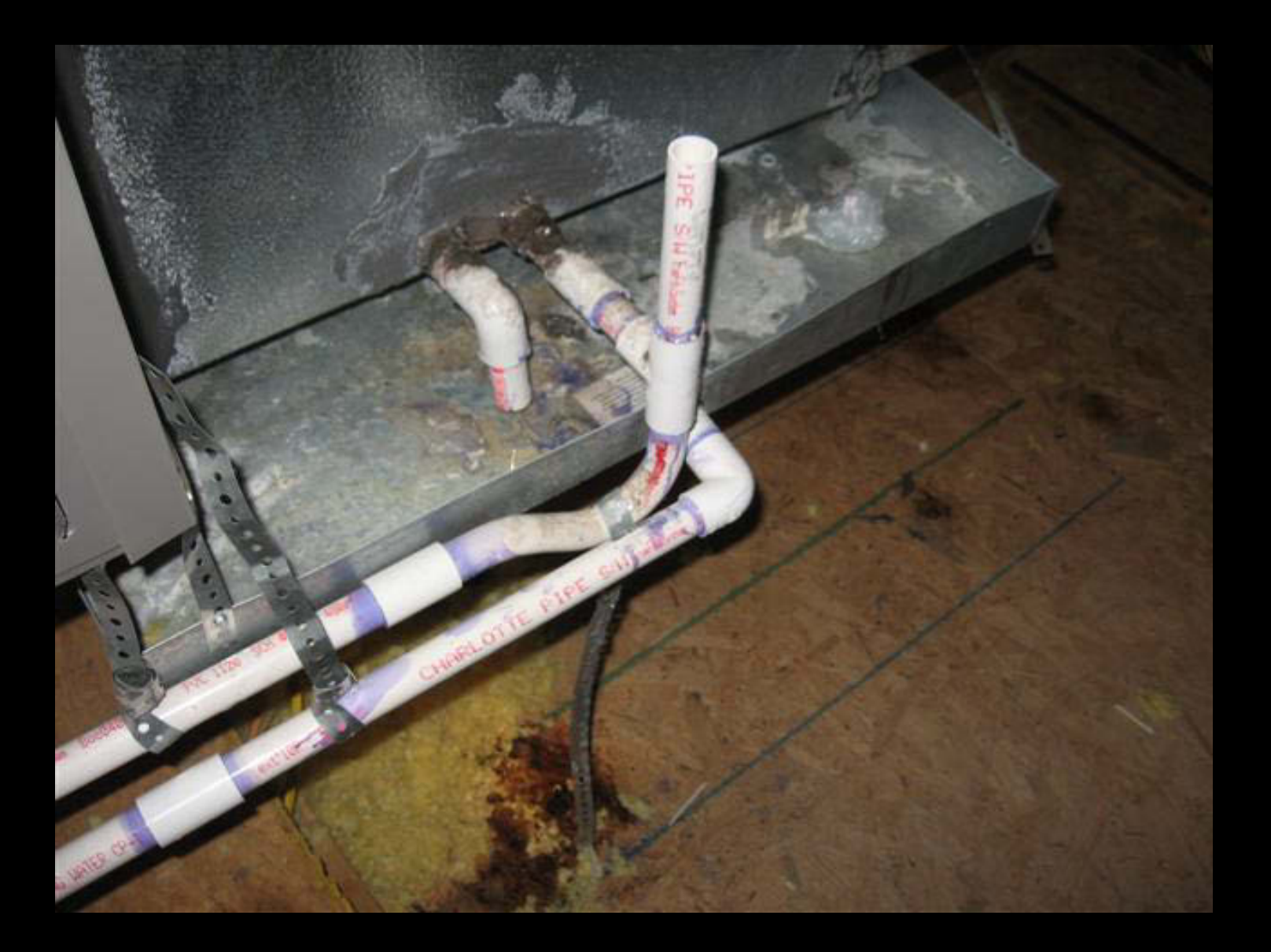

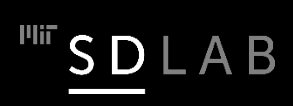

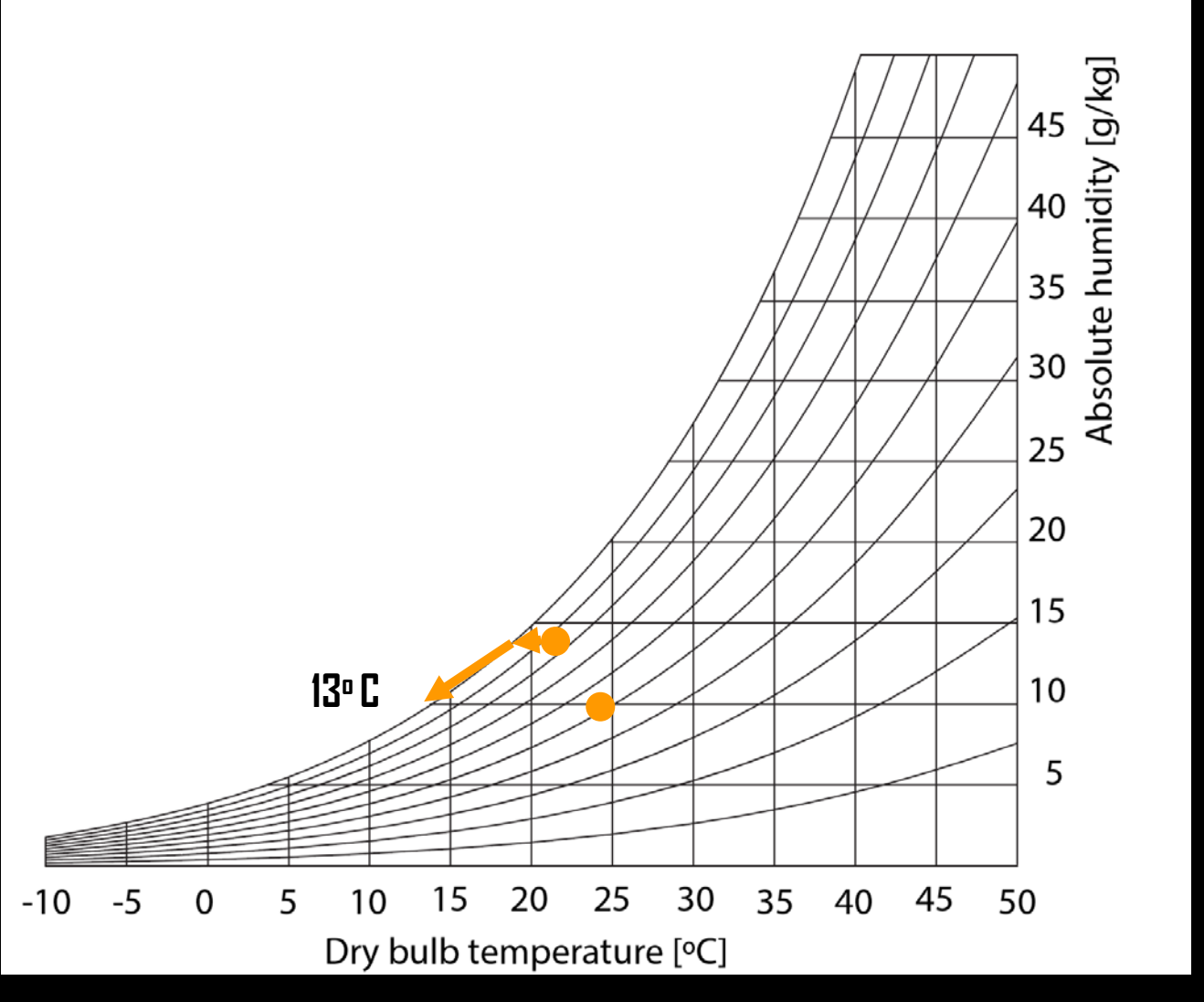

In our example we have to dry to 13 $^{\circ}$  C to reach the desired temperature/RH combination in the <sup>41</sup> room. We often overcool and reheat. Usully you also have to account for internal loads.

 $\frac{1}{2}$  SDLAB

#### **Latent Load**

 $\Box$  Cooling required to remove unwanted moisture from an air-conditioned space.

# **Sensible Load**

 $\Box$  Cooling required to cool the air in a space and remove heat from solar gains, electric lighting and other electronic internal gains.

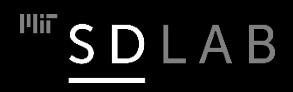

### *What is the cooling load on the HVAC unit?*

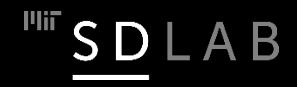

# Let's content is excluded **the editor of the Bank of the Consuming Consuming the content is excluded** from our Creative Commons license. For more information, see

from our Creative Commons license. For more information, see <https://ocw.mit.edu/help/faq-fair-use/>.

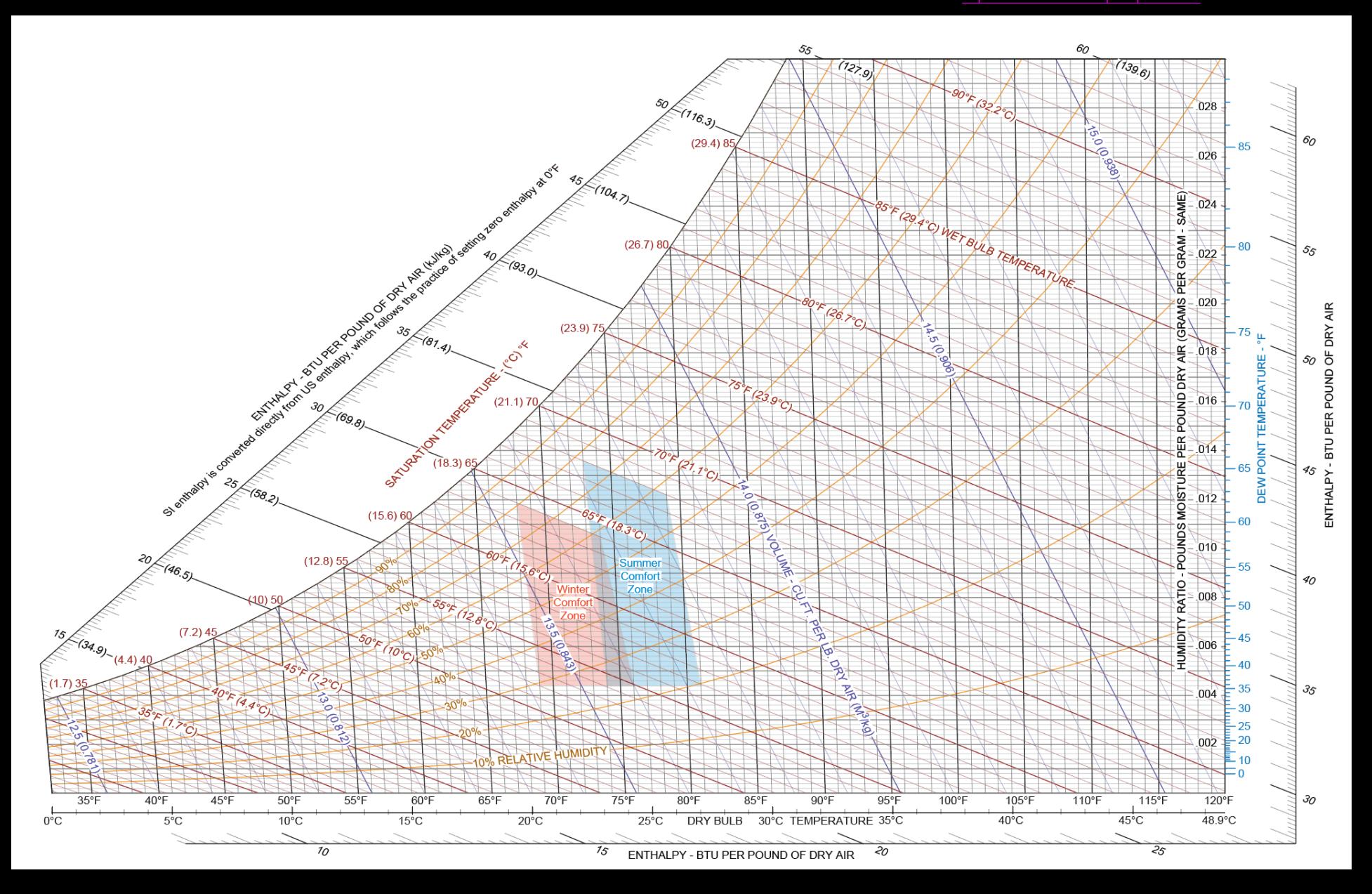

# Let's consult the Enthalpy lines.

© source unknown. All rights reserved. This content is excluded from our Creative Commons license. For more information, see

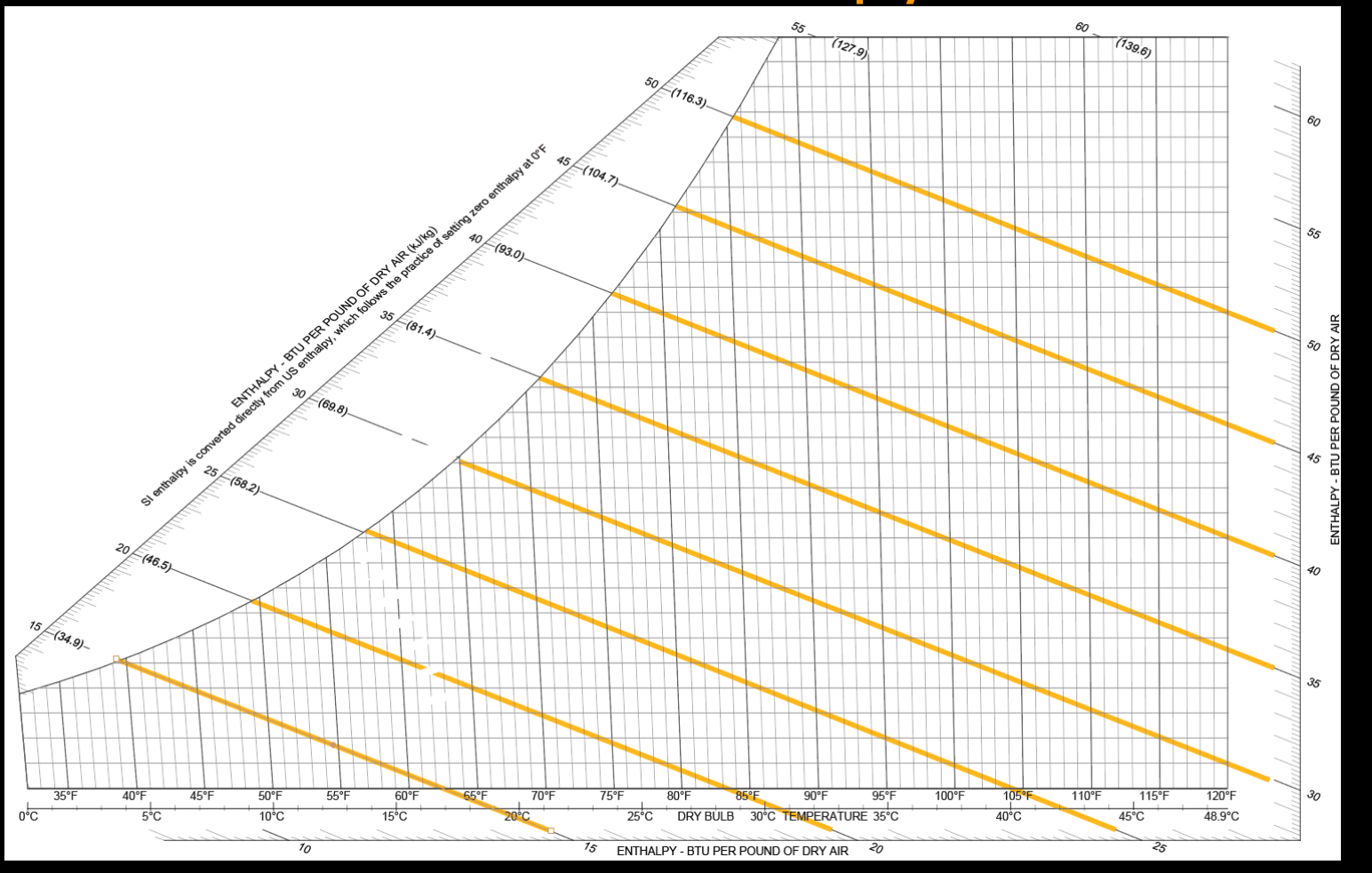

- $\Box$  Enthalpy (h) is the energy content of moist air. It consists of sensible heat (dry bulb temperature) and latent heat (vaporized moisture content).
- Measure in units of kJ/kg or BTU/lb. Used to calculate the energy needed to change the condition of air with  $1 B T U / Ib = 2.326 kJ / kq$ SDLAB

# Heating and Cooling Loads

© source unknown. All rights reserved. This content is excluded from our Creative Commons license. For more information, see https://ocw.mit.edu/help/faq-fair-use/.

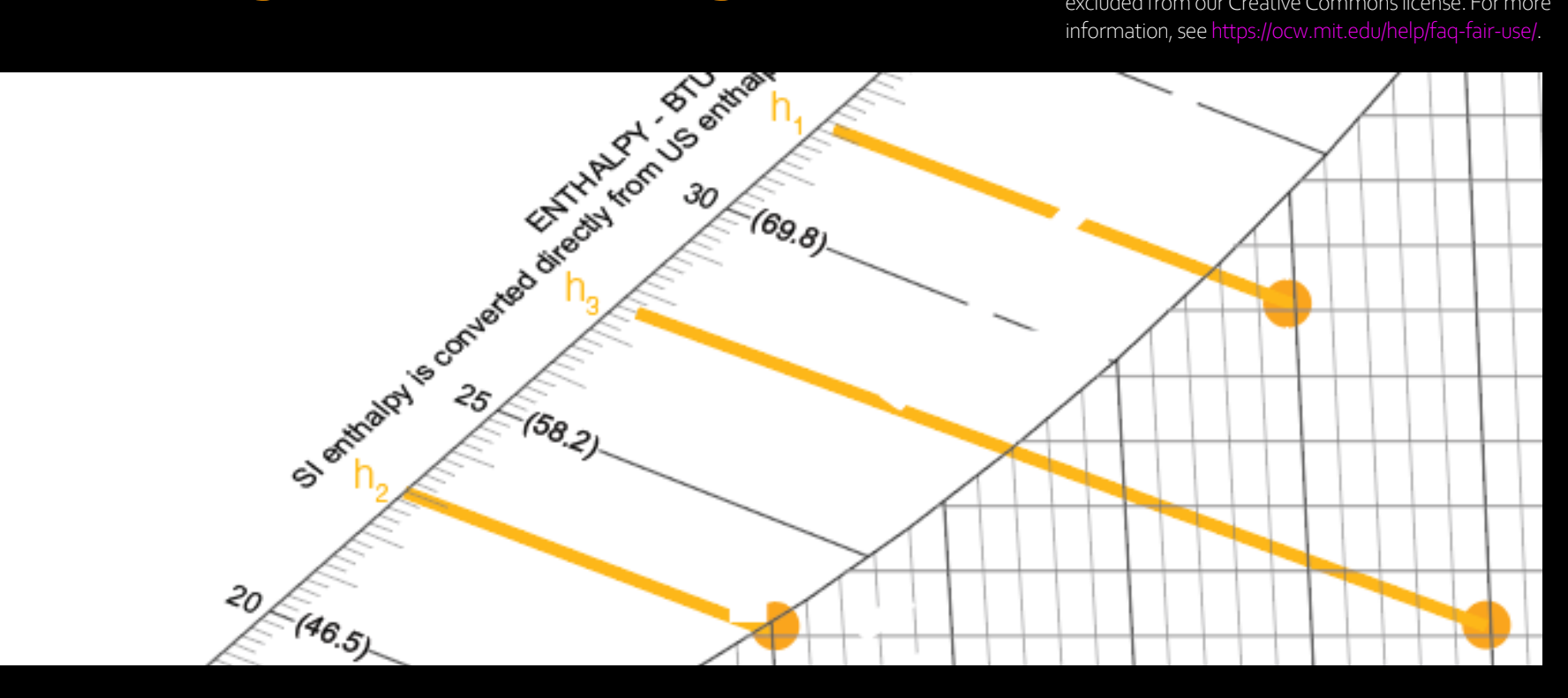

- $\Box$  We are cooling from  $h_1$  to  $h_2$  and heating from  $h_2$  to  $h_3$ .
- $\Box$  h<sub>2</sub> h<sub>1</sub> = 23 BTU/lb 32 BTU/lb = 9 BTU/lb ~ -29 kJ/kg (negative for cooling)
- $\Box$  h<sub>3</sub> h<sub>2</sub> = 27.5 BTU/lb 23 BTU/lb = 4.5 BTU/lb ~ 10 kJ/kg (positive for heating)
- The load is  $\sim$  2/3 latent and 1/3 sensible.
- Please note that for this example we ignored internal loads.

# **Typical Winter Situation**

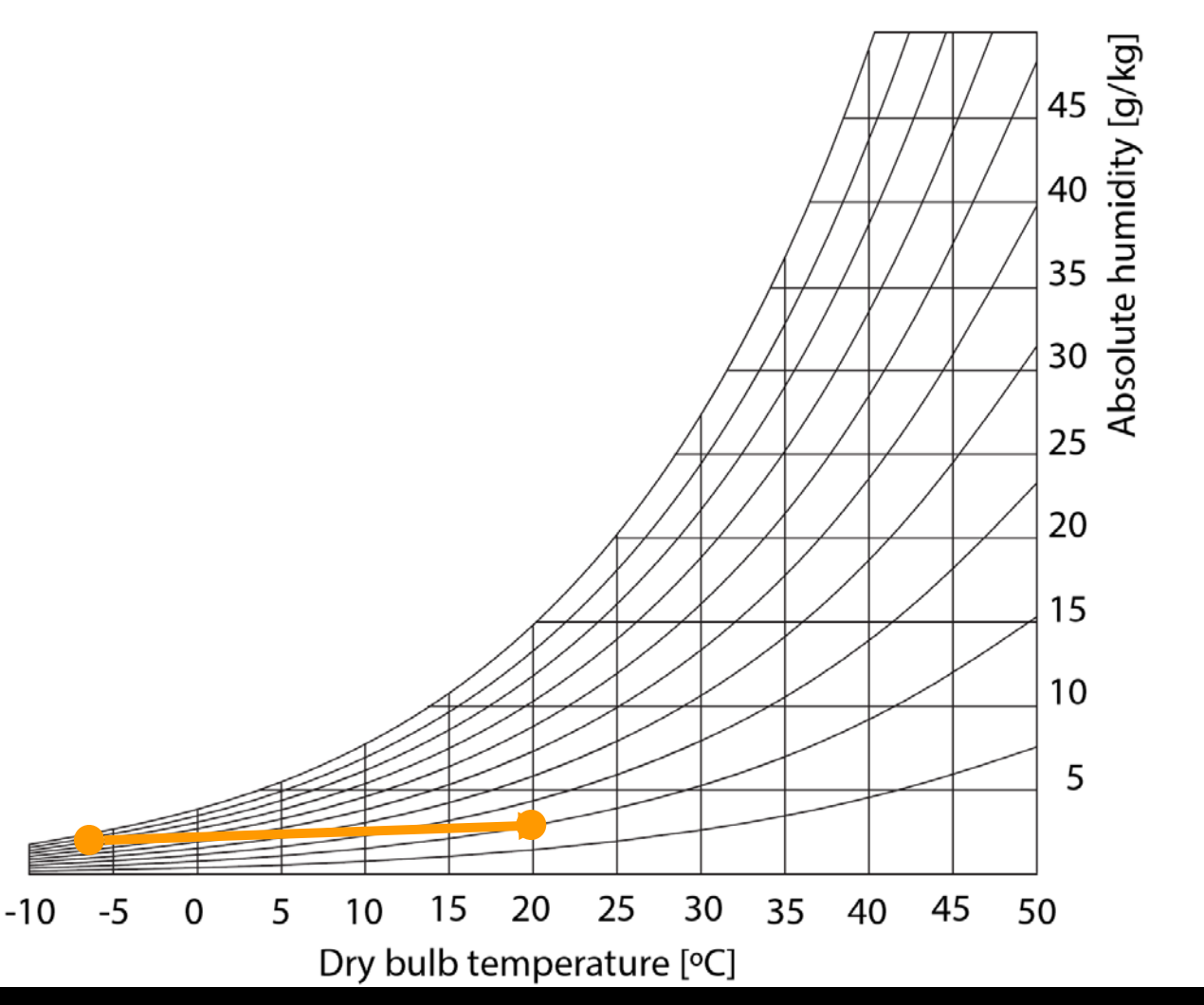

 $\Box$  Heating outside air in winter is very dry. This is why we recirculate air in residential buildings.

 $\Box$  Where is the fresh air coming from? Where is the moisture coming from?

 $\frac{1}{2}$  SDLAB

#### **Quiz**

 You just weather-stripped your apartment, i.e. reduced the amount of uncontrolled air exchange with the outside via cracks in the building envelope. On a cold day, is it going to be wetter or dryer than before in your apartment?

#### **What happens when you cook, take a shower?**

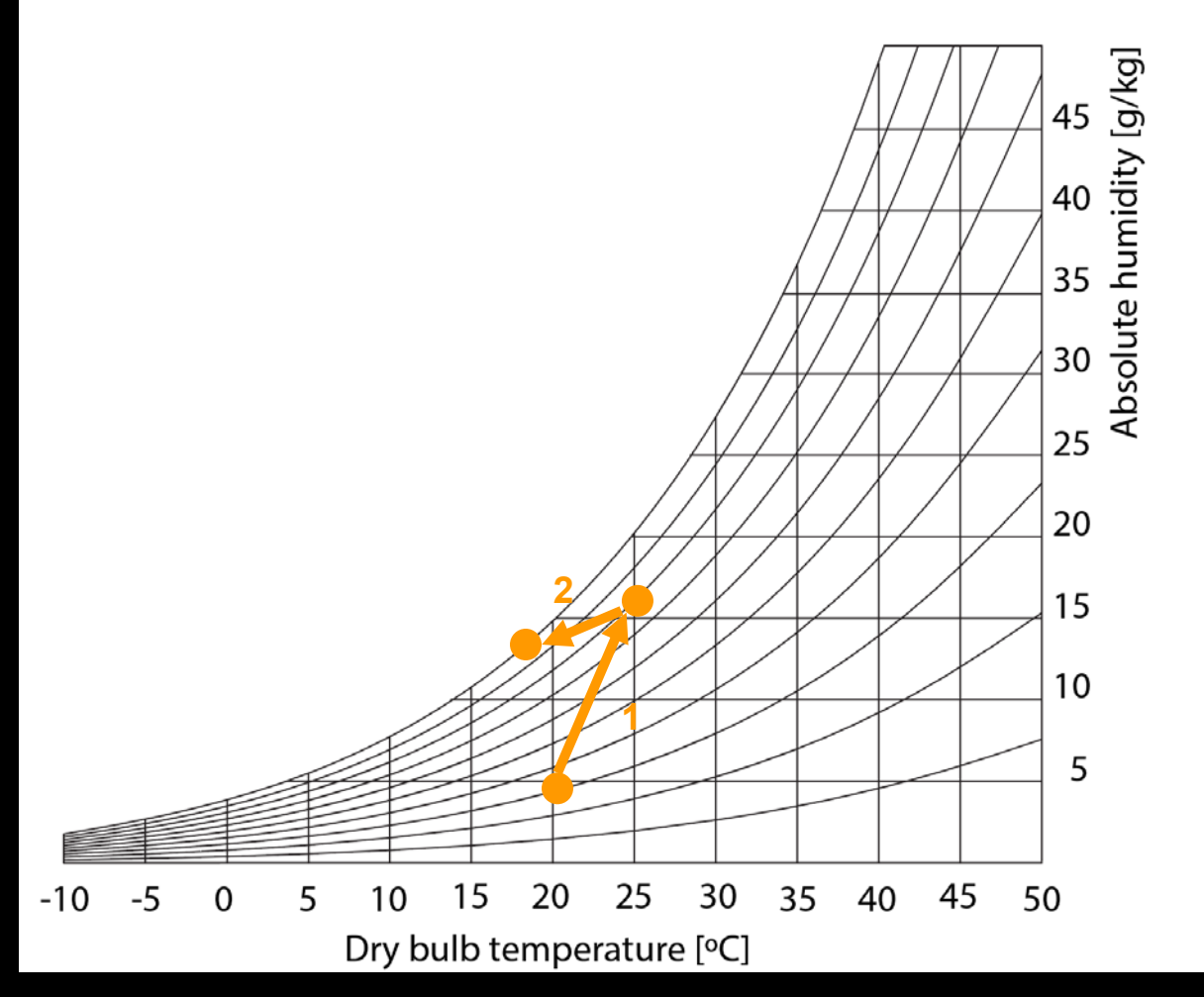

1. Your kitchen/bathroom gets more humid and warmer.

2. Water condenses in cold corners and may trigger mold growth. What do you do?

3. Buy exhaust fans for kitchen and all bathrooms. 49

 $\frac{11}{11}$  SDLAB

### How Heat Recovery Ventilators Work

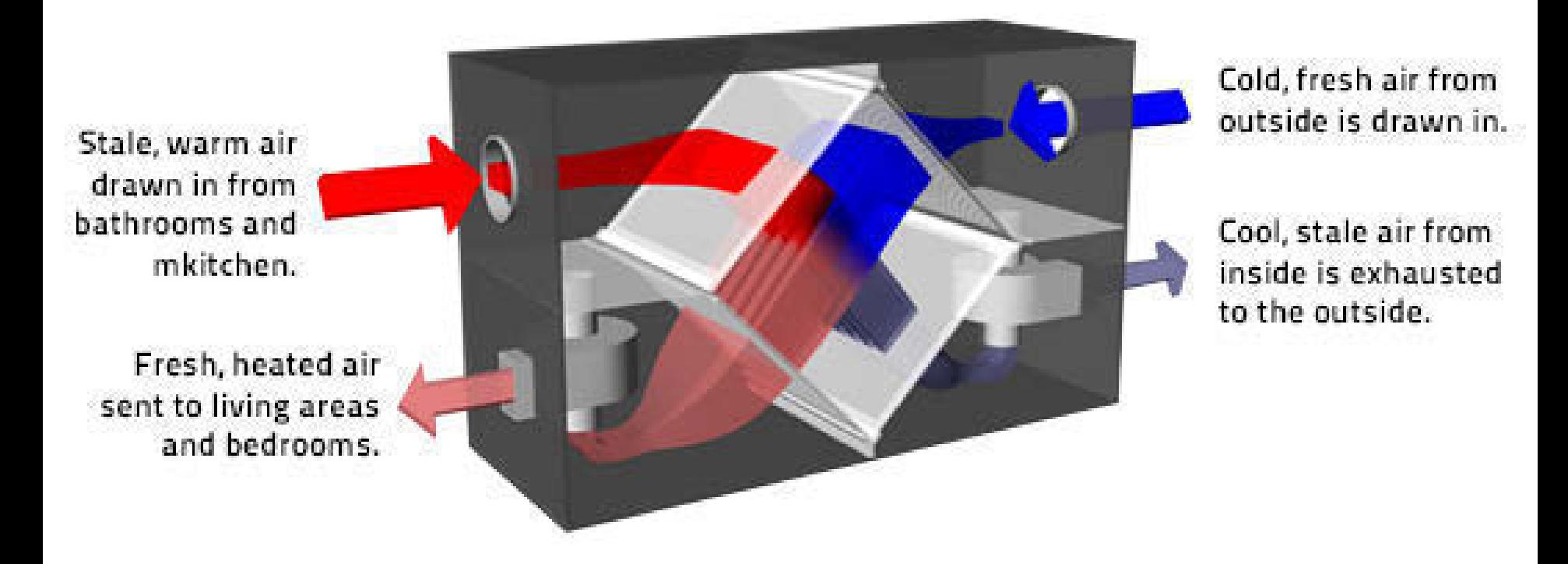

© Passive House Institute. All rights reserved. This content is excluded from our Creative Commons license. For more information, see <https://ocw.mit.edu/help/faq-fair-use/>.

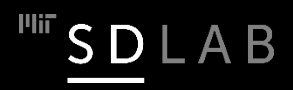

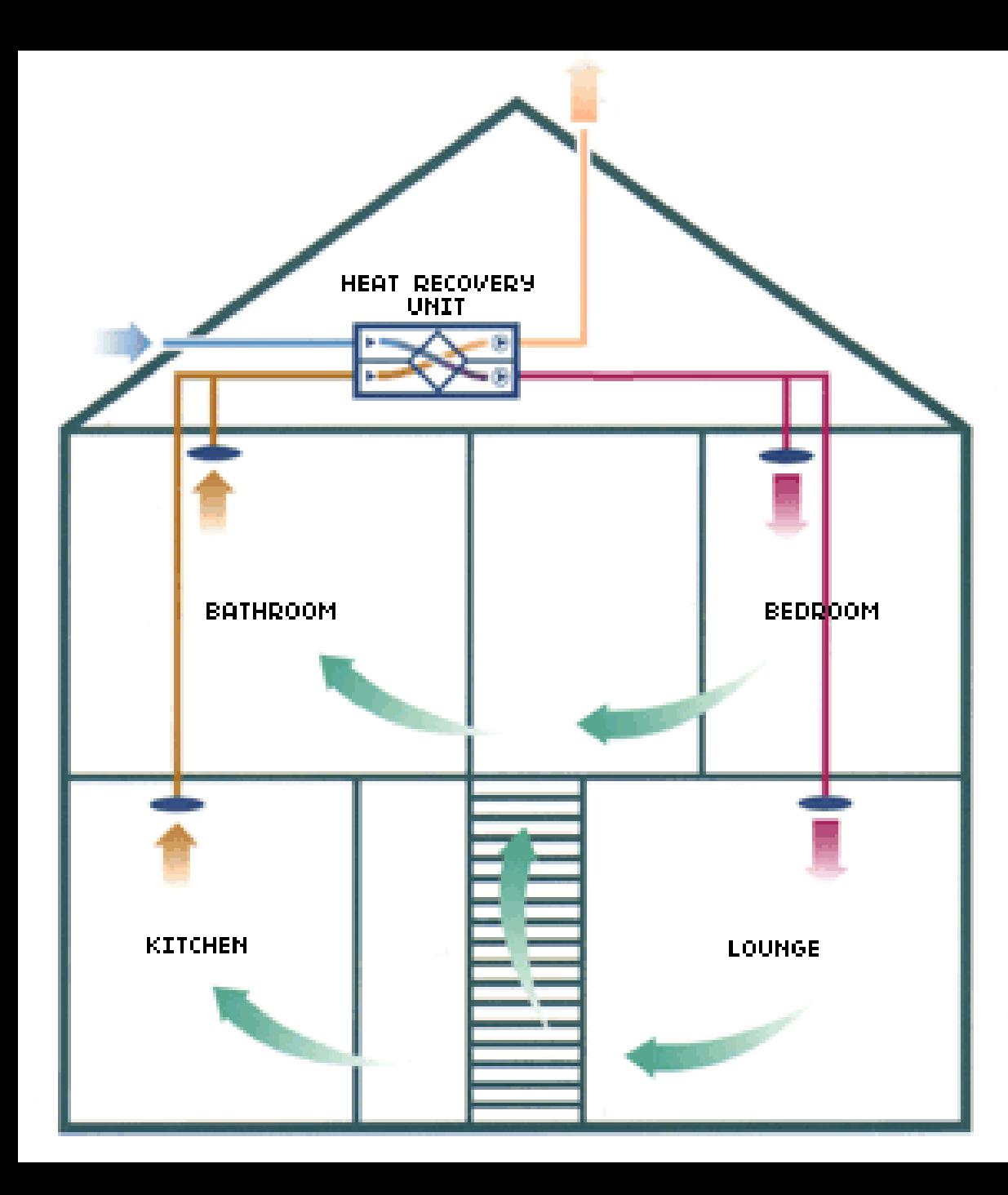

© source unknown. All rights reserved. This content is excluded from our Creative Commons license. For more information, see https://ocw.mit.edu/help/faq-fair-

 $\overset{\text{Pliif}}{=} \underline{\text{SD}} \; \underline{\text{L}} \; \underline{\text{A}} \; \underline{\text{B}}$ 

# **What is happening?**

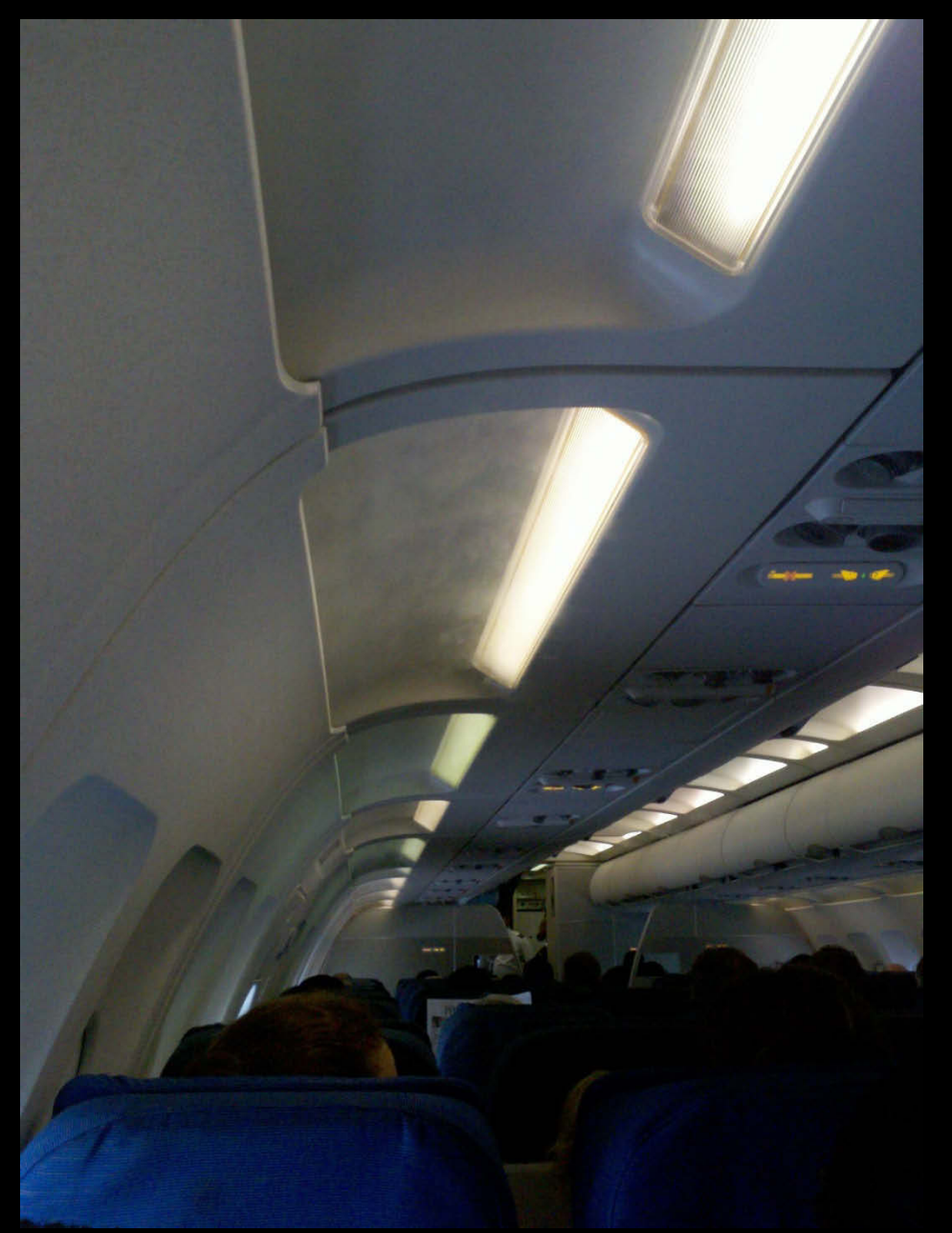

 $\frac{1}{2}$  SD LAB

### **Adiabatic Cooling**

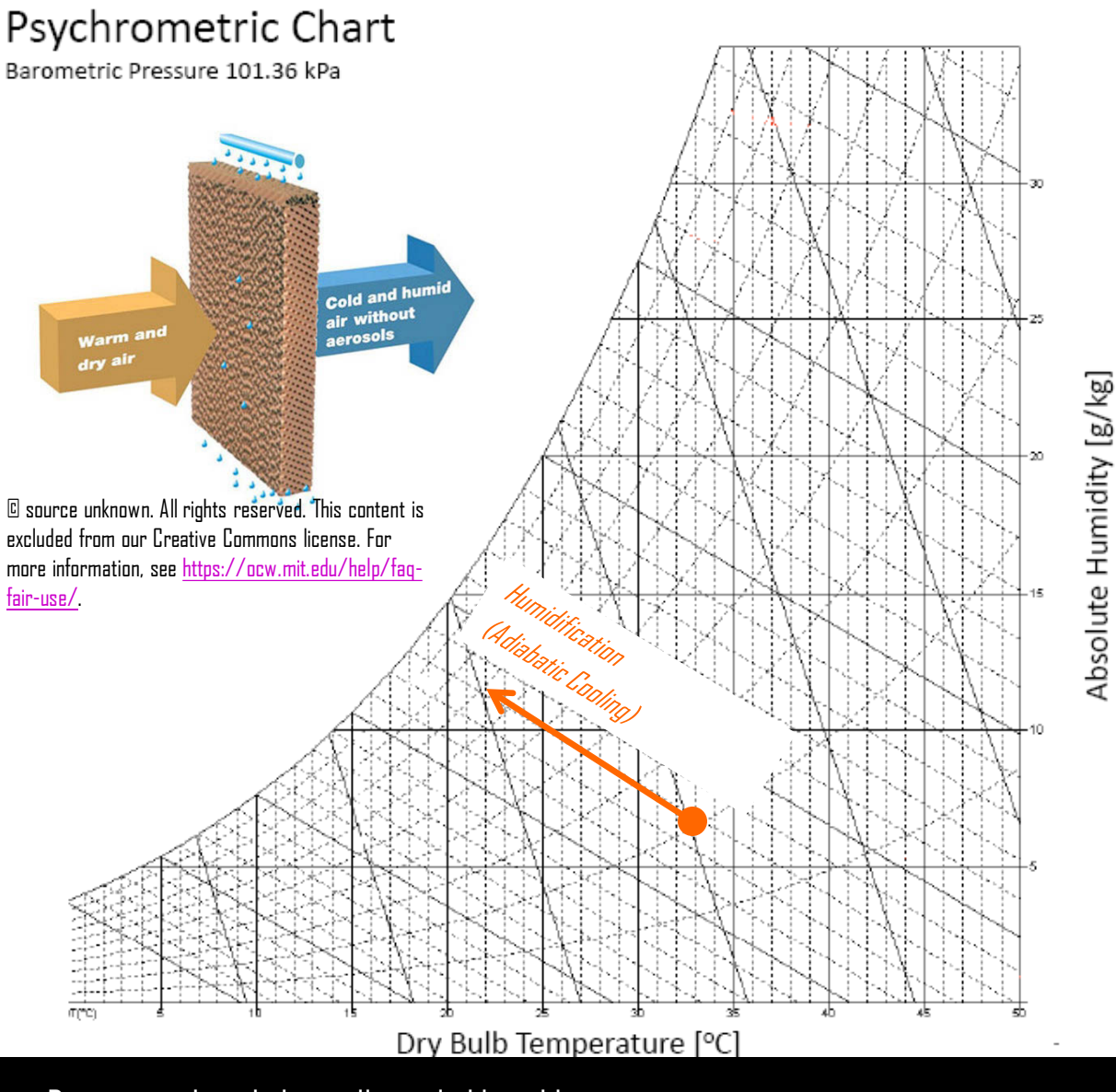

Dry air can be adiabatically cooled by adding water.

## **Adiabatic Processes**

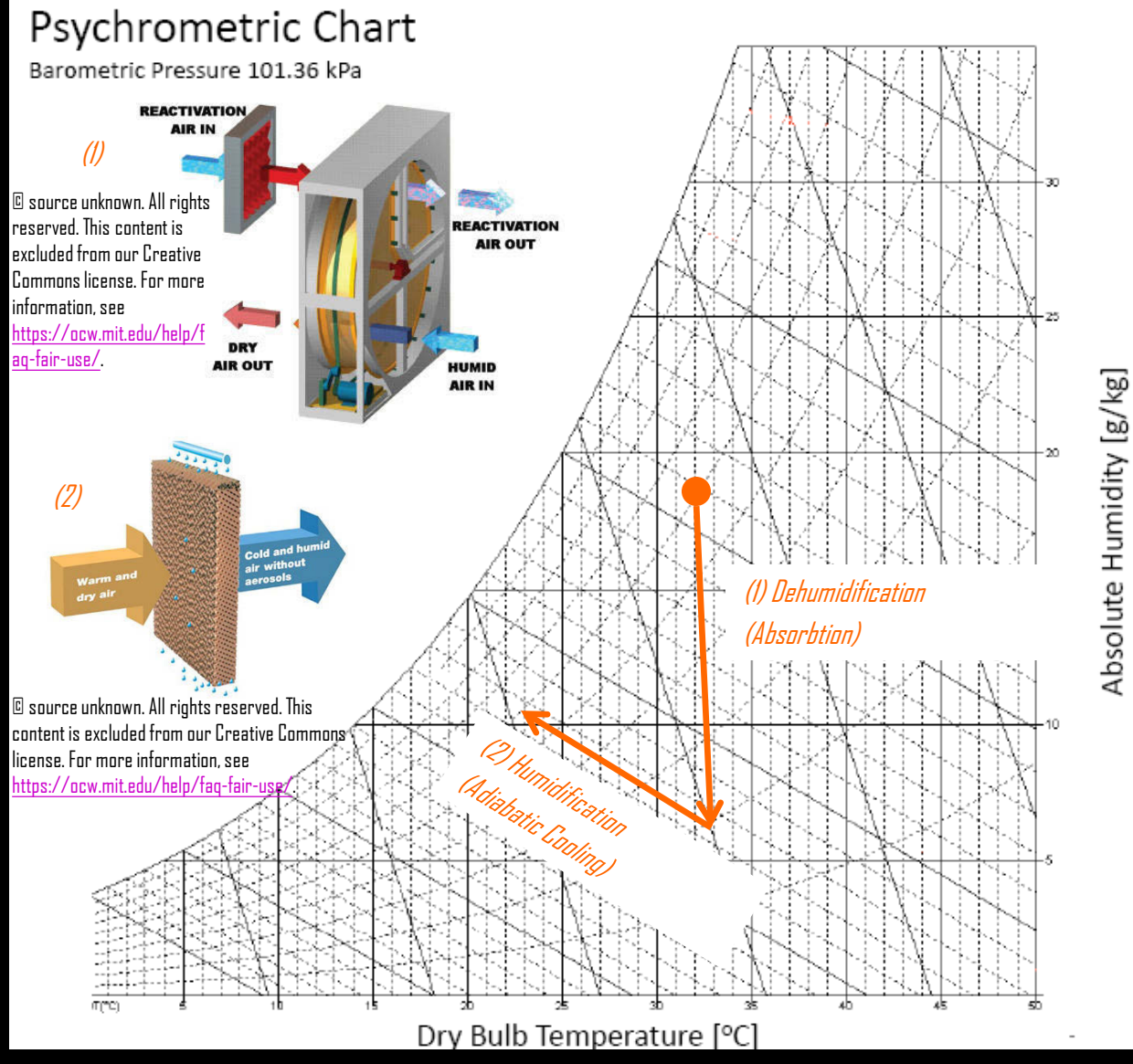

Moist air can be dried using an sorbent wheel.

# **Manitoba Hydro Building**

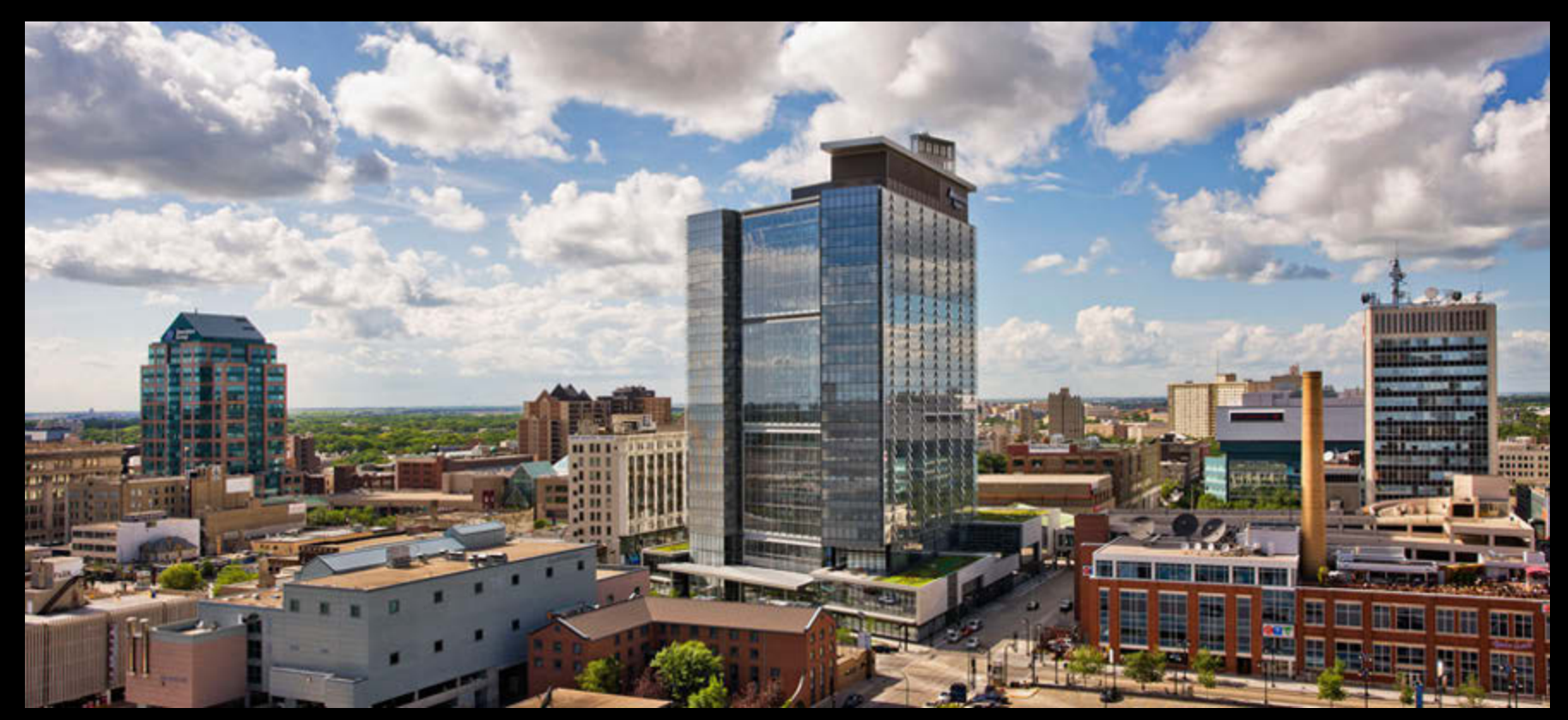

Photo © Gerry Kopelow. All rights reserved. This content is excluded from our Creative Commons license. For more information, see <https://ocw.mit.edu/help/faq-fair-use/>.

Architecture: Bruce Kawabara; Climate Concept: Transsolar Completed 2009 Floor area: ~650,000 ft2 Measured savings 65% compared to MNECB

 $\frac{1}{2}$  SDLAB

### **Manitoba Hydro Building China Content** is excluded from our Creative Commons

content is excluded from our Creative Commons license. F<sup>56</sup> more information, see [https://ocw.mit.edu/help/faq-fair-use/.](https://ocw.mit.edu/help/faq-fair-use/)

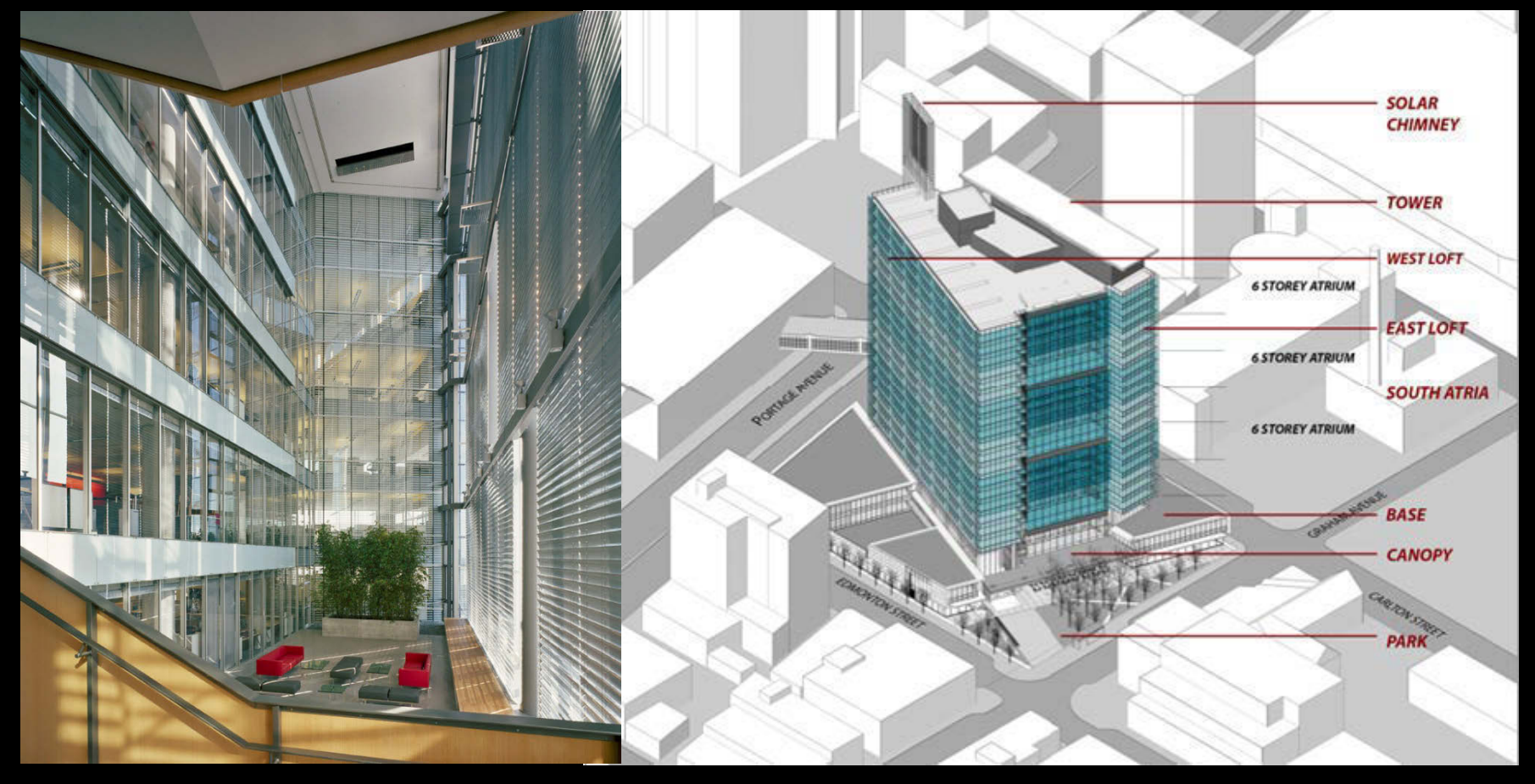

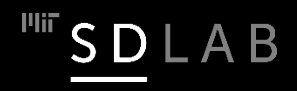

# **Manitoba Hydro Building**

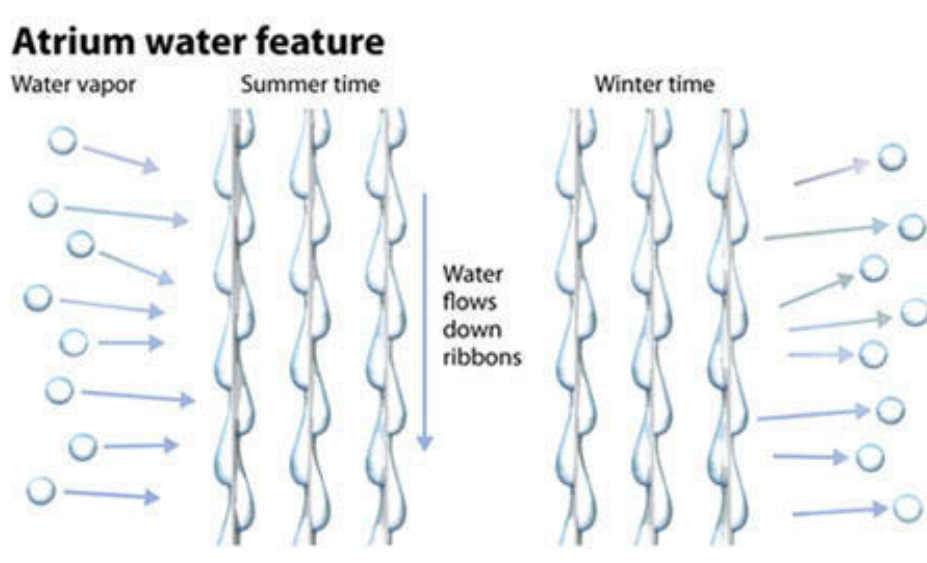

Chilled water dehumidifies air

Warm water humidifies air

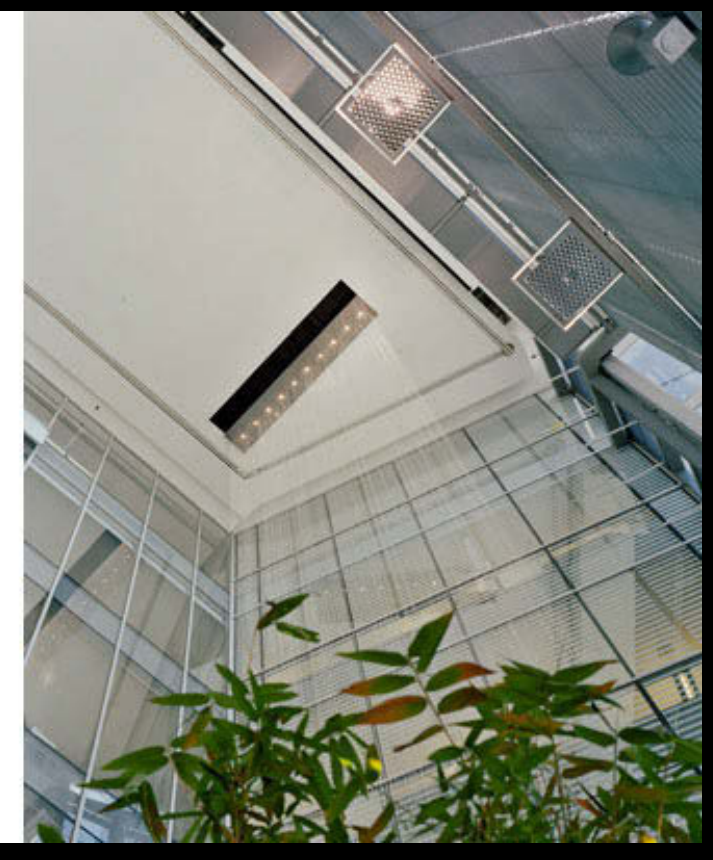

Diagram © Brian Christie. All rights reserved. This content is excluded from our Creative Commons license. For more information, see [https://ocw.mit.edu/help/faq-fair-use/.](https://ocw.mit.edu/help/faq-fair-use/)

Photo © Gerry Kopelow. All rights reserved. This content is excluded from our Creative Commons license. For more information, see [https://ocw.mit.edu/help/faq-fair-use/.](https://ocw.mit.edu/help/faq-fair-use/)

**In-Class Exercise Psychrometric Chart in DIVA/Archsim**

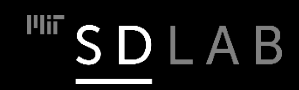

### **Winnipeg in Summer**

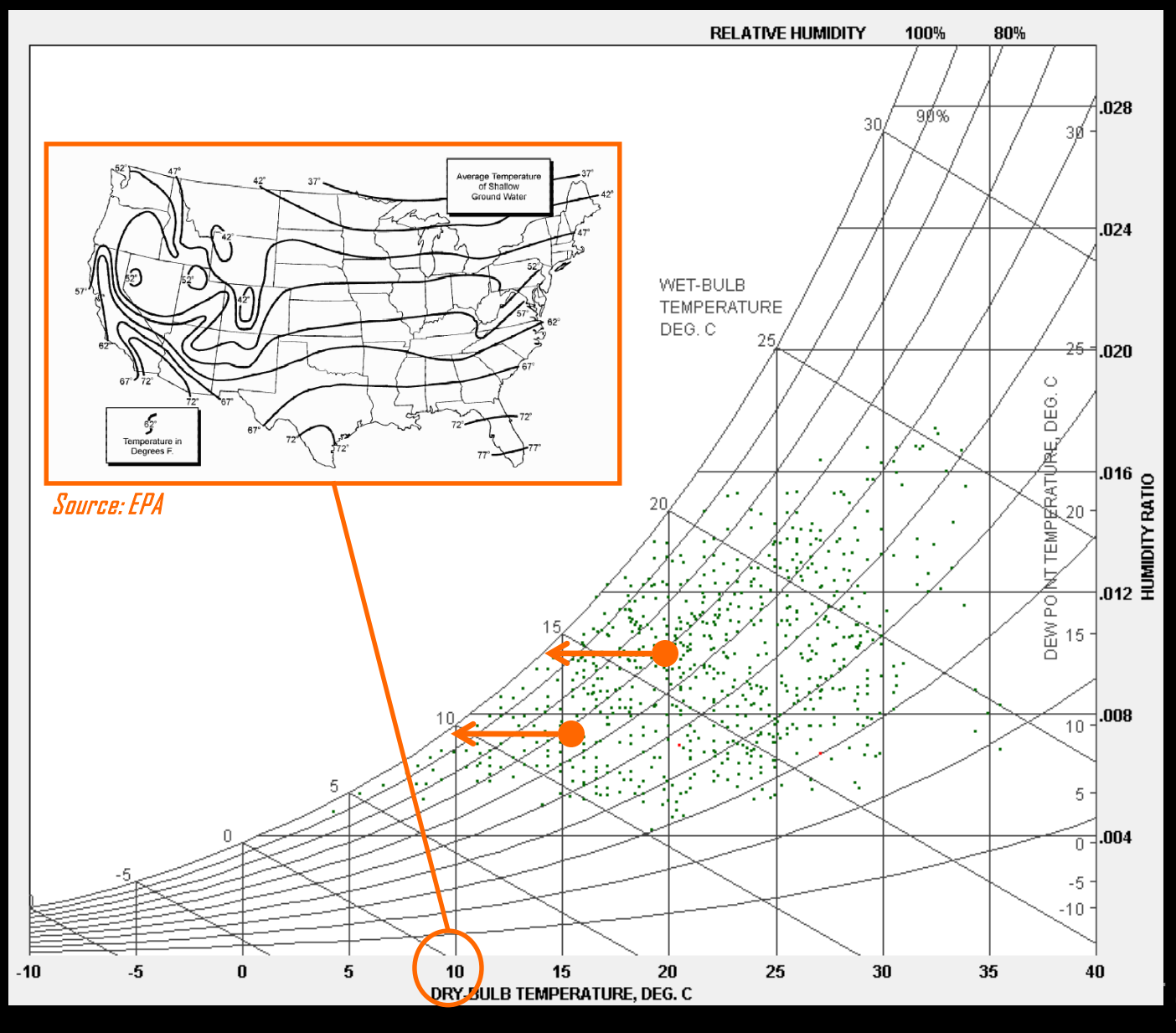

SDLAB

# **Reversío at EDIT Toronto 2017**

© Transsolar Energietechnik GmbH. All rights reserved. This content is excluded from our Creative Commons license. For more information, see [https://ocw.mit.edu/help/faq-fair-use/.](https://ocw.mit.edu/help/faq-fair-use/)

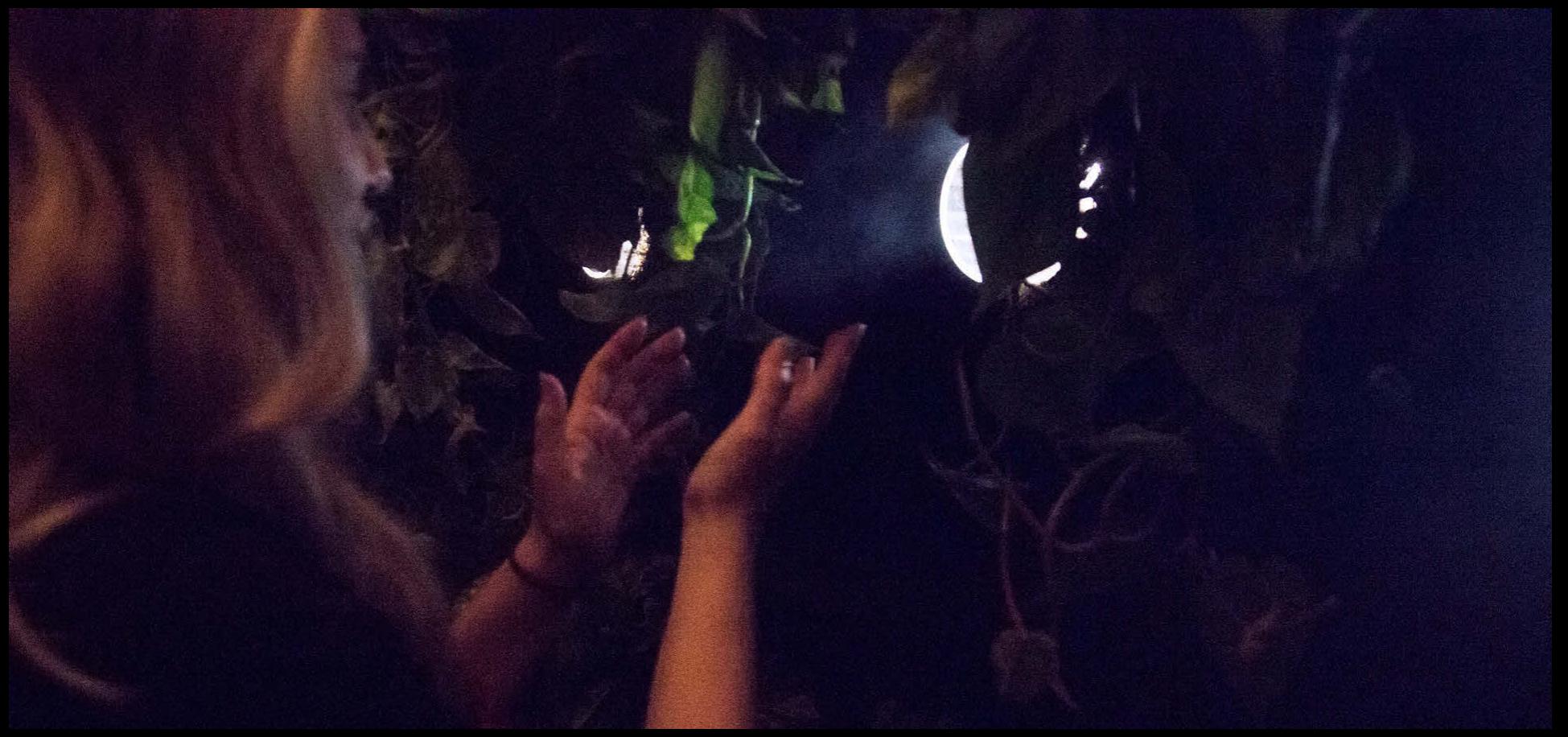

<https://transsolar.com/projects/reversio>

"Induce a feeling of being outdoors while actually being inside […] by playing with the human senses:"  $\square$  Absence of the typical acoustic reverberation; walking on grass; green walls combined with dry mist, diffuse light from above

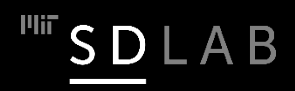

# **Reversío at EDIT Toronto 2017**

© Transsolar Energietechnik GmbH. All rights reserved. This content is excluded from our Creative Commons license. For more information, see <https://ocw.mit.edu/help/faq-fair-use/>.

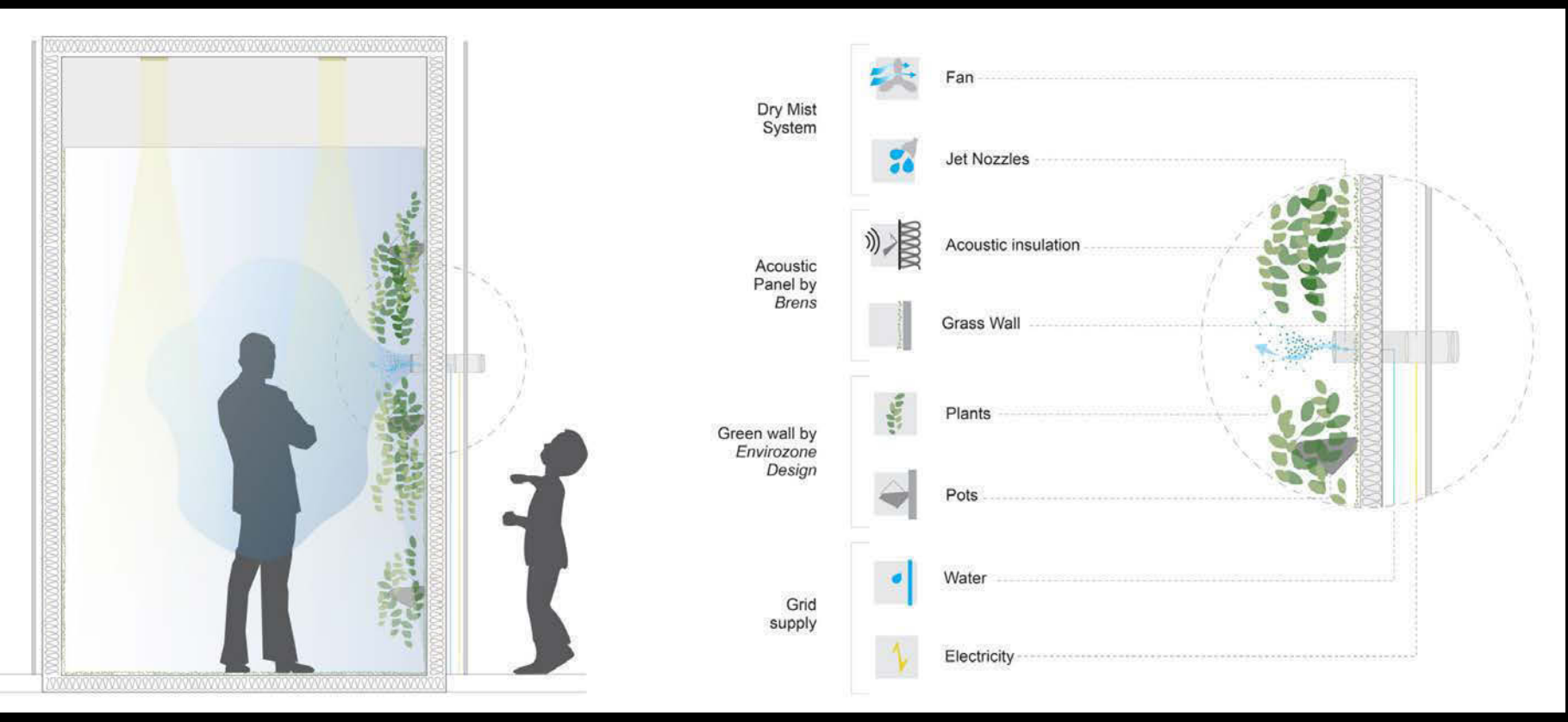

<https://transsolar.com/projects/reversio>

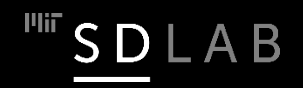

## **Reversío at EDIT Toronto 2017**

© Transsolar Energietechnik GmbH. All rights reserved. This content is excluded from our Creative Commons license. For more information, see [https://ocw.mit.edu/help/faq-fair-use/.](https://ocw.mit.edu/help/faq-fair-use/)

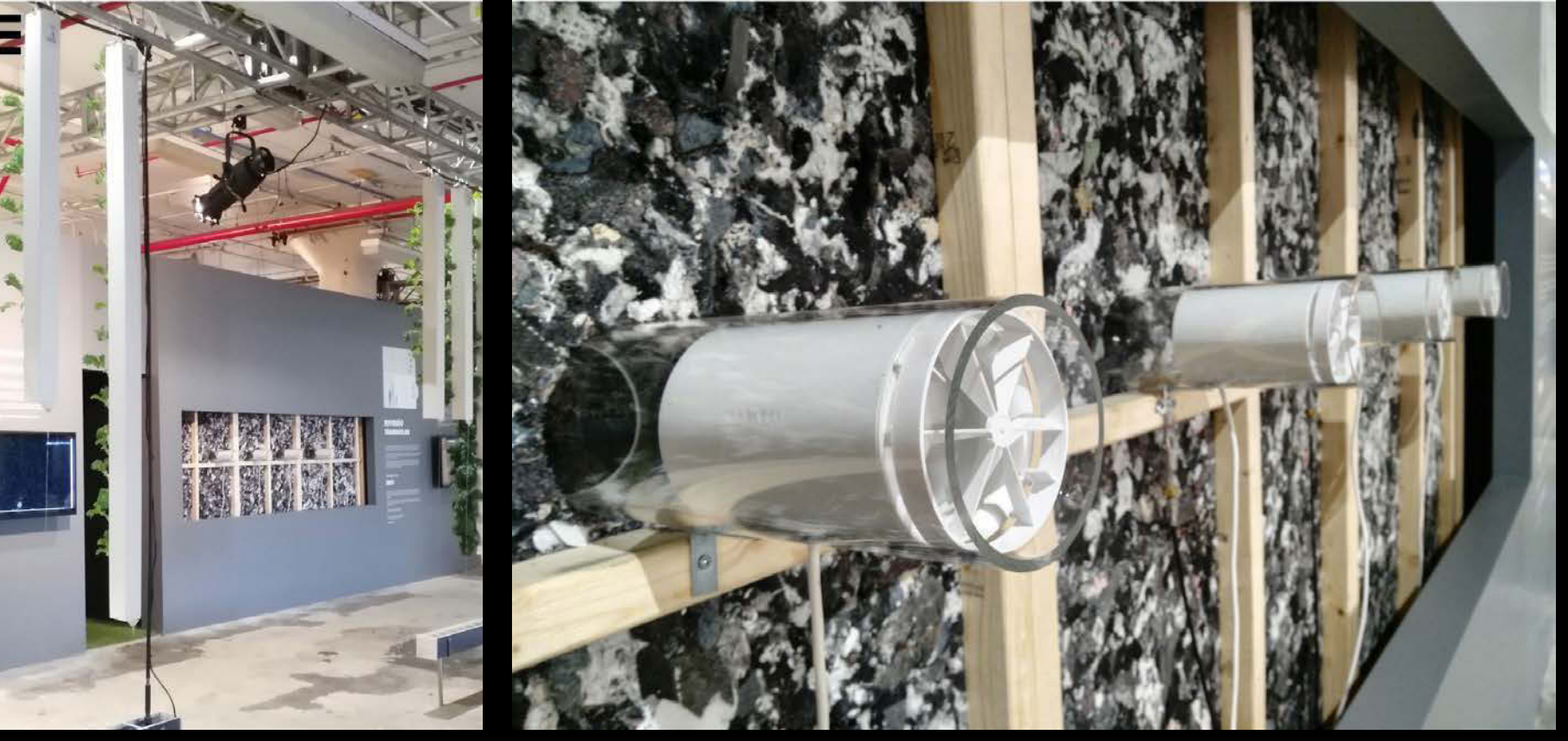

<https://transsolar.com/projects/reversio>

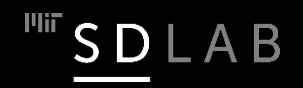

# **Questions?**

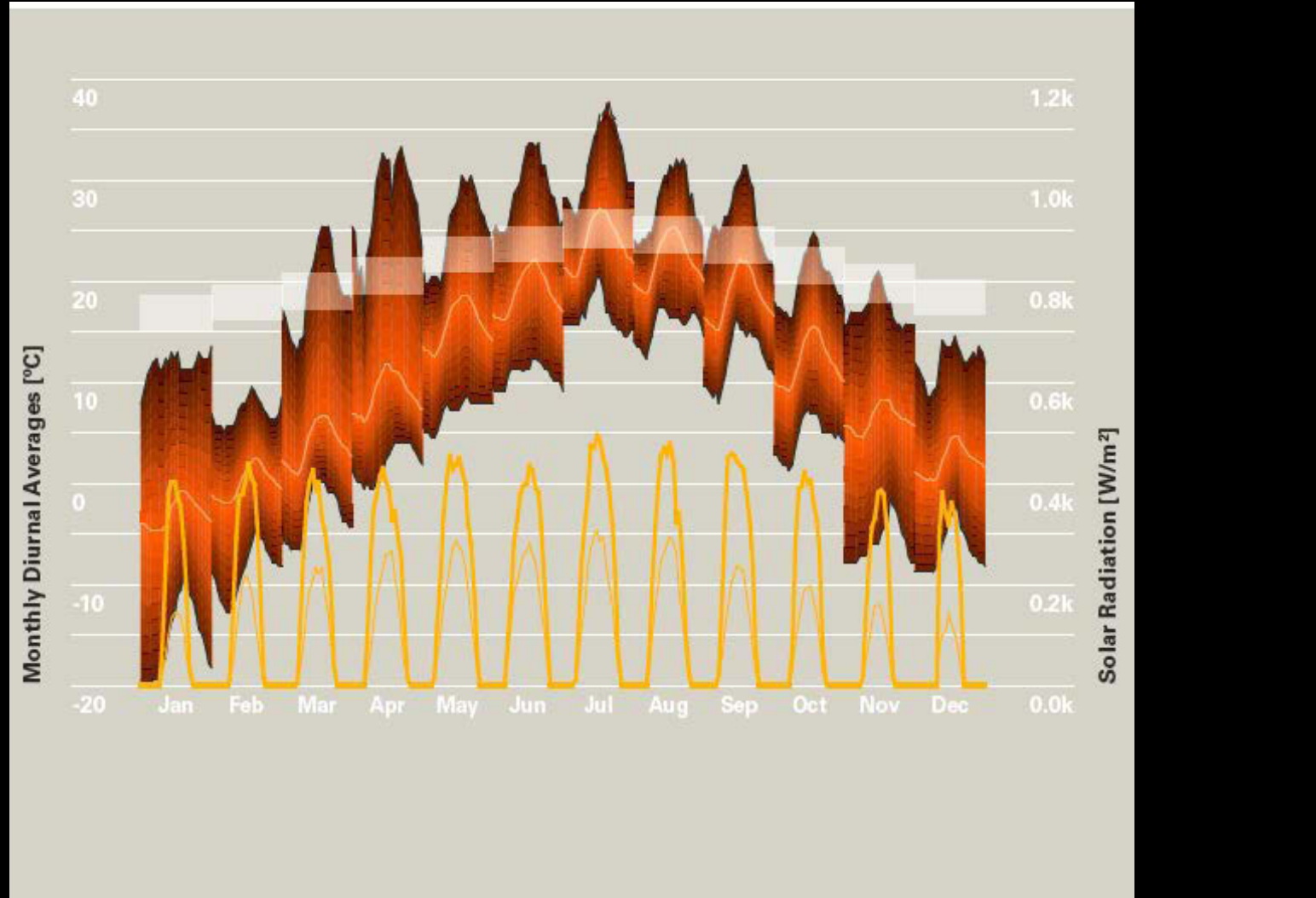

#### 4.401/4.464 Environmental Technologies in Buildings Fall 2018

For information about citing these materials or our Terms of Use, visit: https://ocw.mit.edu/terms.